ФИО: Усынин Максим Валерьевич<br>Получает: Dayrep. далмность: тектор<br><sub>Дата подписания: 10.09.2023 18:37**%Международный Институт Дизайна и Сервиса»**</sub> **(ЧОУВО МИДиС)** f498e59e83f65dd7c3ce7bb8a25cbbabb33eb58 **ицеобразовательная школа «7 ключей»** Документ подписан простой электронной подписью Информация о владельце: Должность: Ректор Уникальный программный ключ:

> **\_\_\_\_\_\_\_\_\_\_\_\_\_\_\_\_\_\_\_\_\_\_\_\_\_\_\_\_\_\_\_\_\_\_\_\_\_\_\_\_\_\_\_\_\_\_\_\_\_\_\_\_\_\_\_\_\_\_\_\_\_\_\_\_\_\_\_\_\_\_\_\_\_\_\_\_\_** Ворошилова ул., д. 12, Челябинск, 454014. Тел. (351) 216-10-10, факс 216-10-30. E-mail[: info@rbiu.ru,](mailto:info@rbiu.ru) school7keys@rbiu.ru

**PACCMOTPEHO** 

Протокол № 10

Ученого совета

от «28» августа 2023 г.

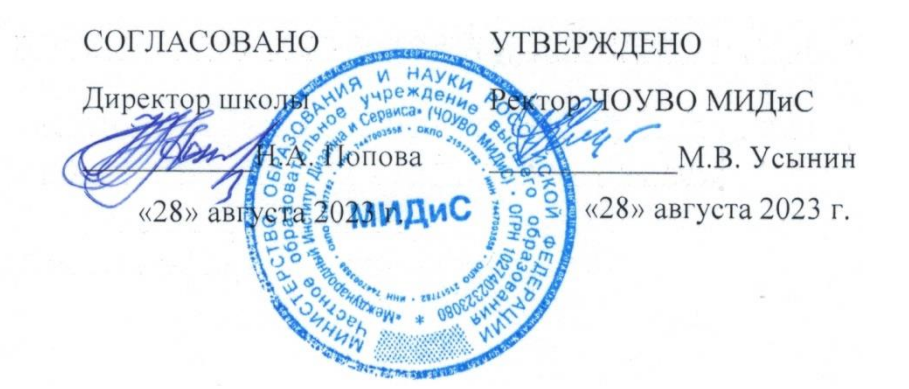

## **ФОНД ОЦЕНОЧНЫХ СРЕДСТВ**

СРЕДНЕГО ОБЩЕГО ОБРАЗОВАНИЯ ПРЕДМЕТНАЯ ОБЛАСТЬ «МАТЕМАТИКА И ИНФОРМАТИКА» **УЧЕБНОГО ПРЕДМЕТА «ИНФОРМАТИКА»** 10 КЛАСС (углублённый уровень)

**Челябинск, 2023 г.**

## **I. Перечень контрольно-оценочных средств (КОСы) для текущего и промежуточного контроля**

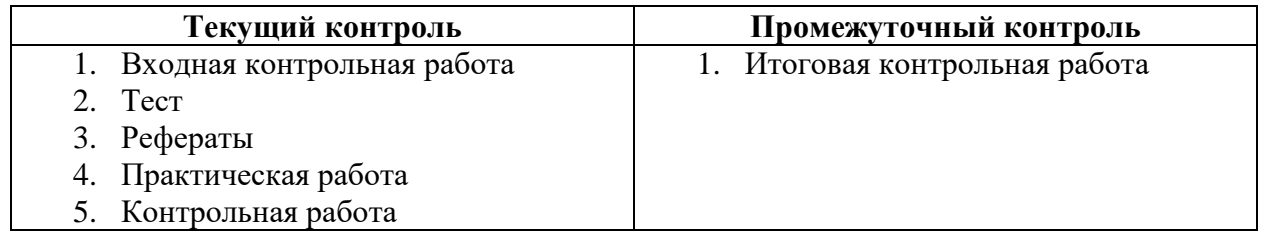

### **II. Характеристика контрольно-оценочных средств (КОС) и контрольноизмерительных материалов (КИМ)**

#### **1. Входная контрольная работа**

**Цель работы** оценить уровень общеобразовательной подготовки по информатике выпускников 9 классов общеобразовательных организаций.

На выполнение работы отводится 45 минут.

Работа включает в себя 13 вопросов разного типа.

За верное выполнение каждого из заданий 1–6 (тестовые вопросы с выбором одного варианта ответа из четырех) выставляется 1 балл за правильный ответ, в другом случае – 0 баллов.

За верное выполнение каждого из заданий 7–13 (тестовые вопросы с кратким ответом) выставляется 1 балл за правильный ответ, в другом случае – 0 баллов.

Максимальный первичный балл за выполнение всей работы – 13.

*При выполнении работы нельзя пользоваться компьютером, калькулятором и справочной литературой, можно пользоваться черновиком.*

## **Шкала пересчета первичного балла за выполнение контрольной работы**

#### **в отметку по пятибалльной шкале**

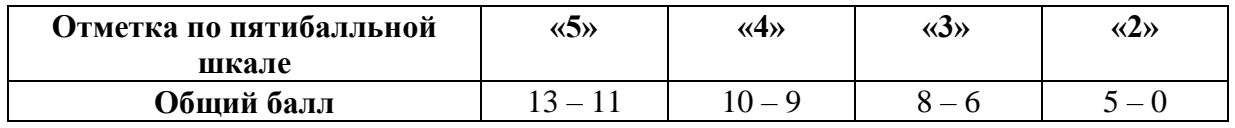

#### **2. Тесты по темам**

Основная цель текущего контроля – диагностика предметных УУД в процессе усвоения очередной темы и, при необходимости, коррекция обучения. Регулярное проведение контроля текущего уровня позволяет исправлять недостатки обучения и достигать необходимого уровня усвоения. Назначение *текущего* (формирующего) контроля – проверка усвоения и оценка результатов каждого урока, постоянное изучение учителем работы всего класса и отдельных учеников. По результатам этого контроля учитель выясняет, готовы ли учащиеся к усвоению последующего учебного материала.

Основной вариант тестов подготовлен в формате разработанного автором сетевого [программного комплекса NetTest,](http://kpolyakov.spb.ru/prog/nettest.htm) который может работать под управлением операционных систем *Windows* и *Linux*. Государственным учебным заведениям профессиональная версия комплекса *NetTest* предоставляется бесплатно.

Далее на этой странице размещены также **онлайн-тесты**, полученные в результате экспорта из программы *NetTest*. В отличие от тестов, которые проводятся в системе *NetTest*, в онлайн-тестах есть некоторые **ограничения**:

невозможен автоматический выбор вопросов из базы данных (например, файл с тестами содержит 25 вопросов, из которых для тестирования случайным образом отбираются 10 вопросов);

невозможно автоматическое изменение числовых данных в задачах при каждом запуске;

невозможно ограничить время, которое ученик затрачивает на тест.

#### **Перечень тестов 10 класса:**

- 1. [Техника безопасности](http://kpolyakov.spb.ru/school/test10/1.htm)
- 2. [Информация и информационные процессы](http://kpolyakov.spb.ru/school/test10/2.htm)
- 3. [Задачи на измерение количества информации](http://kpolyakov.spb.ru/school/test10/3.htm)
- 4. [Деревья](http://kpolyakov.spb.ru/school/test10/4.htm)

[Префиксная и постфиксная формы записи арифметических выражений](http://kpolyakov.spb.ru/school/test10/prepostfix.htm)

- 5. [Задачи на графы](http://kpolyakov.spb.ru/school/test10/5.htm)
- 6. [Кодирование](http://kpolyakov.spb.ru/school/test10/6.htm)
- 7. [Декодирование](http://kpolyakov.spb.ru/school/test10/7.htm)
- 8. [Дискретизация](http://kpolyakov.spb.ru/school/test10/8.htm)
- 9. [Алфавитный подход к оценке количества информации](http://kpolyakov.spb.ru/school/test10/9.htm)
- 10. [Позиционные системы счисления](http://kpolyakov.spb.ru/school/test10/10.htm)
- 11. [Двоичная система счисления](http://kpolyakov.spb.ru/school/test10/11.htm)
- 12. [Восьмеричная система счисления](http://kpolyakov.spb.ru/school/test10/12.htm)
- 13. [Шестнадцатеричная система счисления](http://kpolyakov.spb.ru/school/test10/13.htm)
- 14. [Кодирование символов](http://kpolyakov.spb.ru/school/test10/14.htm)
- 15. [Кодирование графических изображений](http://kpolyakov.spb.ru/school/test10/15.htm)
- 16. [Кодирование звука и видео](http://kpolyakov.spb.ru/school/test10/16.htm)
- 17. [Логические операции](http://kpolyakov.spb.ru/school/test10/17.htm)
- 18. [Таблицы истинности](http://kpolyakov.spb.ru/school/test10/18.htm)
- 19. [Запросы для поисковых систем](http://kpolyakov.spb.ru/school/test10/19.htm)
- 20. [Упрощение логических выражений](http://kpolyakov.spb.ru/school/test10/20.htm)
- 21. [Логические задачи](http://kpolyakov.spb.ru/school/test10/21.htm)
- 22. [История развития вычислительной техники](http://kpolyakov.spb.ru/school/test10/22.htm)
- 23. [Принципы устройства компьютеров](http://kpolyakov.spb.ru/school/test10/23.htm)
- 24. [Магистрально-модульная организация компьютера](http://kpolyakov.spb.ru/school/test10/24.htm)
- 25. [Процессор](http://kpolyakov.spb.ru/school/test10/25.htm)
- 26. [Память](http://kpolyakov.spb.ru/school/test10/26.htm)
- 27. [Устройства ввода](http://kpolyakov.spb.ru/school/test10/27.htm)
- 28. [Устройства вывода](http://kpolyakov.spb.ru/school/test10/28.htm)
- 29. [Прикладные программы](http://kpolyakov.spb.ru/school/test10/29.htm)
- 30. [Системное программное обеспечение](http://kpolyakov.spb.ru/school/test10/30.htm)
- 31. [Системы программирования](http://kpolyakov.spb.ru/school/test10/31.htm)
- 32. [Правовая охрана программ и данных](http://kpolyakov.spb.ru/school/test10/32.htm)
- 33. [Компьютерные сети](http://kpolyakov.spb.ru/school/test10/33.htm)
- 34. [Локальные сети](http://kpolyakov.spb.ru/school/test10/34.htm)
- 35. [Адреса в Интернете](http://kpolyakov.spb.ru/school/test10/35.htm)
- 36. [Паскаль: Оператор вывода](http://kpolyakov.spb.ru/school/test10/p36.htm)
- 37. [Паскаль: Операторы div и mod](http://kpolyakov.spb.ru/school/test10/p37.htm)
- 38. [Паскаль: Ветвления](http://kpolyakov.spb.ru/school/test10/p38.htm)
- 39. [Паскаль: Сложные условия](http://kpolyakov.spb.ru/school/test10/p39.htm)
- 40. [Паскаль: Циклы с условием](http://kpolyakov.spb.ru/school/test10/p40.htm)
- 41. [Паскаль: Циклы с переменной](http://kpolyakov.spb.ru/school/test10/p41.htm)
- 42. [Паскаль: Массивы](http://kpolyakov.spb.ru/school/test10/p42.htm)
- 43. [Паскаль: Алгоритмы обработки массивов](http://kpolyakov.spb.ru/school/test10/p43.htm)
- 44. [Паскаль: Символьные строки](http://kpolyakov.spb.ru/school/test10/p44.htm)
- 45. [Точность вычислений](http://kpolyakov.spb.ru/school/test10/45.htm)
- 46. Вредоносные программы и защита от них
- 47. Шифрование и хэширование

### Оценка тестовых работ

Оценивание тестовых работ, производится по следующей формуле: Кол-во правильных ответов \* 5

Все тесты доступны в онлайн режиме и для скачивания на официальном сайте автора Полякова К.Ю. http://kpolyakov.spb.ru/school/probook/tests.htm

#### 3. Темы рефератов

- 1. «Информация в жизни общества»
- 2. «Интернет и изменение уклада жизни люлей»
- 3. «Информационное общество: плюсы и минусы»
- 4. «Как оценить смысл информации?»
- 5. «Компьютер и человек: кто сильнее?»
- 6. «Носители информации: вчера, сегодня, завтра»
- 7. «Бит и байт: как возникли термины?»
- 8. «Стандарт МЭК и единицы измерения количества информации»
- 9. «Как вычисляются арифметические выражения?»
- 10. «Постфиксная и инфиксная формы записи выражений»
- 11. «Графы в практических задачах»
- 12. «Диаграммы связей (mind maps)»
- 13. «Системы классификации книг (ДДК, УДК)»
- 14. «Что такое алфавит?»
- 15. «Зачем нужны формальные языки?»
- 16. «Язык эсперанто»
- 17. «Код Морзе»
- 18. «История двоичного кодирования»
- 19. «Код Грея»
- 20. «Шрифт Брайля»
- 21. «Аналоговые вычислительные **машины»**
- 22. «Аналоговые и дискретные измерительные устройства»
- 23. «Непрерывность и дискретность в математике»
- 24. «Непрерывность и дискретность в природе»
- 25. «Где применяется римская система счисления?»
- 26. «Славянская система счисления»
- 27. «Системы счисления разных народов»
- 28. «Система остаточных классов»
- 29. «Двоичная система с точки зрения человека и компьютера»
- 30. «Сравнение двоичной и двоичнодесятичной систем счисления»
- 31. «Стандарт UNICODE: за и против»
- 32. «Кодировка UTF-16»
- 33. «Кодировка UTF-8»
- 34. «Цветовая модель Lab»
- 35. «Цветовая модель HSB»
- 36. «Цветовые профили»
- 37. «Преобразования между цветовыми моделями»
- 38. «Кривые Безье»
- 39. «Формат ВМР»
- 40. «Формат GIF»
- 41. «Формат JPEG»
- 42. «Формат SVG»
- 43. «Фракталы»
- 44. «Как устроена звуковая карта?»
- 45. «Стандарт MIDI»
- 46. «Что такое кодек?»
- 47. «Что такое медиаконтейнер?»
- 48. «Формат МРЗ»
- 49. «Свободные звуковые и видеоформаты»
- 50. «Информатика и логика»
- 51. «Логическая операция Штрих Шеффера'»
- 52. «Логическая операция 'Стрелка Пирса'»
- 53. «Шифрование с помощью операции 'исключающее ИЛИ'»
- 54. «Диаграммы Венна и теория множеств»
- 55. «Язык запросов поисковых систем»
- 56. «Законы логики и правила алгебры: сходство и различия»
- 57. «Методы решения логических уравнений»
- 58. «Системы логических уравнений»
- 59. Перед задачами (с. 193) добавить блок»Подготовьте сообщение»:
- 60. «Совершенные нормальные формы»
- 61. «Карты Карно»

### **Критерий оценки устного ответа при защите рефератов**

**Отметка «5»:** ответ полный и правильный на основании изученных теорий; материал изложен в определенной логической последовательности, литературным языком: ответ самостоятельный.

**Отметка «4»:** ответ полный и правильный на основании изученных теорий; материал изложен в определенной логической последовательности, при этом допущены две-три несущественные ошибки, исправленные по требованию учителя.

**Отметка «3»:** ответ полный, но при этом допущена существенная ошибка, или неполный, несвязный.

**Отметка «2»:** при ответе обнаружено непонимание учащимся основного содержания учащимся основного содержания учебного материала или допущены существенные ошибки, которые учащийся не смог исправить при наводящих вопросах учителя.

#### **4. Практические работы**

#### **Перечень** *практических работ* **10 класса:**

ПР № 1. Оформление документа.

ПР № 2. Структуризация информации (таблица, списки).

- ПР № 3. Структуризация информации (деревья).
- ПР № 4. Графы.

ПР № 5. Декодирование.

ПР № 6. Необычные системы счисления.

ПР № 7. Тренажёр «Логика».

ПР № 8. Исследование запросов для поисковых систем.

ПР № 9. Целые числа в памяти.

ПР № 10. Арифметические операции.

ПР № 11. Логические операции и сдвиги.

ПР № 12. Моделирование работы процессора.

ПР № 13. Процессор и устройства вывода.

ПР № 14. Использование возможностей текстовых процессоров.

ПР № 15. Использование возможностей текстовых процессоров.

ПР № 16. Оформление рефератов.

ПР № 17. Оформление математических текстов.

ПР № 18. Знакомство с системой (Scribus).

ПР № 19. Знакомство с аудиолредактором (Audacity).

ПР № 20. Знакомство с видеоредактором.

ПР № 21. Сканирование и распознавание текста.

ПР № 22. Инсталляция программ.

ПР № 23. Тестирование сети.

ПР № 24. Сравнение поисковых систем.

ПР № 25. Простые вычисления.

ПР № 26. Ветвления.

- ПР № 27. Сложные условия.
- ПР № 28. Множественный выбор.
- ПР № 29. Задачи на ветвления.
- ПР № 30. Циклы с условием.
- ПР № 31. Циклы с условием.
- ПР № 32. Циклы с переменной.
- ПР № 33. Вложенные циклы.
- ПР № 34. Процедуры.
- ПР № 35. Процедуры с изменяемыми параметрами.
- ПР № 36. Функции.
- ПР № 37. Логические функции.
- ПР № 38. Рекурсия.
- ПР № 39. Стек.
- ПР № 40. Перебор элементов массива.
- ПР № 41. Линейный поиск.
- ПР № 42. Поиск максимального элемента массива.
- ПР № 43. Алгоритмы обработки массивов.
- ПР № 44. Отбор элементов массива по условию.
- ПР № 45. Метод пузырька.
- ПР № 46. Метод выбора.
- ПР № 47. Быстрая сортировка.
- ПР № 48. Двоичный поиск.
- ПР № 49. Посимвольная обработка строк.
- ПР № 50. Функции для работы со строками.
- ПР № 51. Преобразования «строка-число».
- ПР № 52. Строки в процедурах и функциях.
- ПР № 53. Рекурсивный перебор.
- ПР № 54. Сравнение и сортировка строк.
- ПР № 55. Обработка символьных строк: сложные задачи.
- ПР № 56. Матрицы.
- ПР № 57. Обработка блоков матрицы.
- ПР № 58. Файловый ввод и вывод.
- ПР № 59. Обработка массивов из файла.
- ПР № 60. Обработка смешанных данных из файла.
- ПР № 61. Решение уравнений методом перебора.
- ПР № 62. Решение уравнений методом деления отрезка пополам.
- ПР № 63. Решение уравнений в табличных процессорах.
- ПР № 64. Вычисление длины кривой.
- ПР № 65. Вычисление площади фигуры.
- ПР № 66. Оптимизация. Метод дихотомии.
- ПР № 67. Оптимизация с помощью табличных процессоров.
- ПР № 68. Статистические расчеты.
- ПР № 69. Условные вычисления.
- ПР № 70. Метод наименьших квадратов.
- ПР № 71. Линии тренда.
- ПР № 72. Использование антивирусных программ.
- ПР № 73. Простые алгоритмы шифрования данных.
- ПР № 74. Современные алгоритмы шифрования и хэширования.
- ПР № 75. Использование стеганографии.

#### **Критерий оценки практического задания**

**Отметка «5»:** 1) работа выполнена полностью и правильно; сделаны правильные выводы; 2) работа выполнена по плану с учетом техники безопасности.

**Отметка «4»:** работа выполнена правильно с учетом 2-3 несущественных ошибок исправленных самостоятельно по требованию учителя.

**Отметка «3»:** работа выполнена правильно не менее чем на половину или допущена существенная ошибка.

**Отметка «2»:** допущены две (и более) существенные ошибки в ходе работы, которые учащийся не может исправить даже по требованию учителя.

**Отметка «1»:** работа не выполнена

Отметка зависит также от наличия и характера погрешностей, допущенных учащимися.

- грубая ошибка полностью искажено смысловое значение понятия, определения;
- погрешность отражает неточные формулировки, свидетельствующие о нечетком представлении рассматриваемого объекта;
- недочет неправильное представление об объекте, не влияющего кардинально на знания, определенные программой обучения;
- мелкие погрешности неточности в устной и письменной речи, не искажающие смысла ответа или решения, случайные описки и т.п.

#### **5. Контрольные работы**

#### **Перечень** *контрольных работ* **10 класса:**

- 1. Системы счисления
- 2. Кодирование информации
- 3. Логические основы компьютеров
- 4. Ветвления
- 5. Циклы
- 6. Процедуры и функции
- 7. Массивы
- 8. Символьные строки
- 9. Файлы

#### **Итоговая контрольная работа**

**Цель работы** оценить уровень общеобразовательной подготовки по информатике обучающихся 10 классов общеобразовательных организаций

Содержанием контрольной работы охватывается основное содержание курса информатики в 10 классе, важнейшие его темы, наиболее значимый в них материал.

Работа содержит как задания базового уровня сложности, проверяющие знания и умения, предусмотренные стандартами базового уровня подготовки по предмету, так и задания повышенного уровня сложности.

В контрольной работе используются задания двух типов: с выбором одного ответа из четырех предложенных и с кратким ответом. Задания первого типа дают наиболее надежные результаты, вероятность ошибки распознавания ответа при использовании этого типа заданий чрезвычайно низка. Задания с кратким ответом (в виде числа или строки символов), исключают возможность угадывания ответа.

Таким образом, структура контрольной работы обеспечивает оптимальный баланс заданий различных типов и уровней сложности, проверяющих знания и умения на трех различных уровнях: воспроизведения, применения в стандартной ситуации, применения в новой ситуации.

Общее количество заданий в контрольной работе – 16. Контрольная работа состоит из двух частей:

Часть 1 (А) содержит 9 заданий базового и повышенного уровня сложности, однако большинство заданий рассчитаны на небольшие временные затраты и базовый уровень знаний учащихся. В этой части собраны задания с выбором ответа, подразумевающие выбор одного правильного ответа из четырех предложенных.

Часть 2 (В) содержит 7 заданий базового и повышенного уровней сложности. В этой части собраны задания с краткой формой ответа, подразумевающие самостоятельное формулирование и ввод ответа в виде последовательности символов.

Часть 1 содержит задания из всех тематических блоков, кроме заданий блока «Архитектура компьютеров и компьютерных сетей».

Часть 2 включает задания по темам: "Информация и её кодирование", «Системы счисления», «Архитектура компьютеров и компьютерных сетей», «Обработка числовой информации», «Технологии поиска и хранения информации». В этой части работы 4 задания относятся к базовому уровню, 3 задания имеют повышенный уровень сложности, поэтому выполнение заданий части 2 в целом потребует большего времени и более глубокой подготовки, чем выполнение заданий части 1.

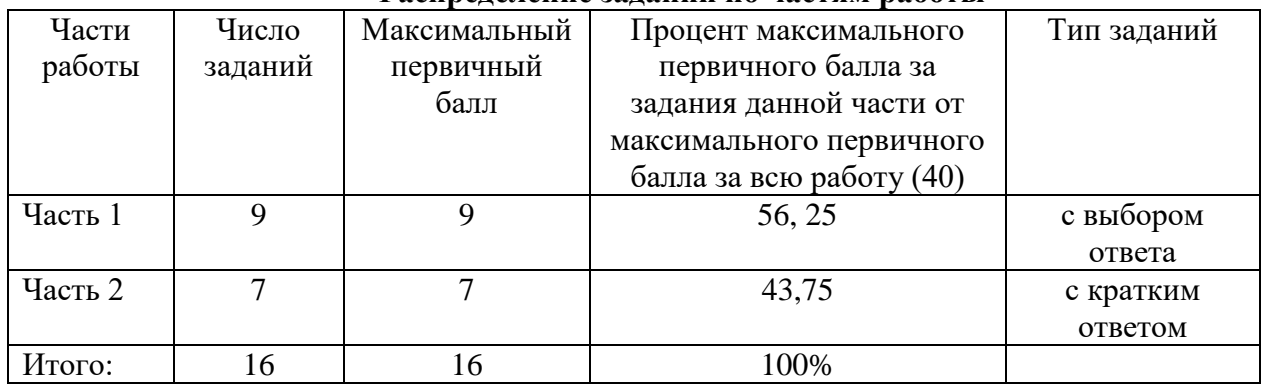

**Распределение заданий по частям работы**

В контрольную работу по информатике не включены задания, требующие простого воспроизведения знания терминов, понятий, величин, правил. При выполнении любого из заданий требуется решить тематическую задачу: либо прямо использовать известное правило, алгоритм, умение; либо выбрать из общего количества изученных понятий и алгоритмов наиболее подходящее и применить его в известной или новой ситуации.

Знание теоретического материала проверяется косвенно через понимание используемой терминологии, взаимосвязей основных понятий, размерностей единиц и т.д. при выполнении практических заданий по различным темам предмета. Таким образом, в КИМ по информатике для 10 класса проверяется освоение теоретического материала по темам:

- единицы измерения информации;
- принципы кодирования;
- системы счисления;
- правила математической логики;
- основные понятия, используемые в информационных и коммуникационных технологиях.

Контрольная работа содержит половину заданий, требующих прямо применить изученное правило, формулу, алгоритм. Эти задания включены в обе части работы и являются заданиями на воспроизведение знаний и умений.

Материал на проверку сформированности *умений применять свои знания в стандартной ситуации* входит во все две части контрольной работы. Это следующие умения:

- подсчитывать информационный объём сообщения;
- осуществлять перевод из одной системы счисления в другую;
- формально исполнять алгоритмы, записанные на естественных языках;
- оценивать результат работы известного программного обеспечения;
- формулировать запросы к базам данных и поисковым системам.

Материал на проверку сформированности *умений применять свои знания в новой ситуации* входит во все две части контрольной работы. Это следующие сложные умения:

- анализировать однозначность двоичного кода;
- определять мощность адресного пространства компьютерной сети по маске подсети в протоколе ТСР/IP;
- моделировать результаты поиска в сети Интернет

На выполнение контрольной работы отводится 2 академических часа (90 минут).

Задания в контрольной работе оцениваются одинаковым числом баллов не зависимо от их типа и уровня сложности.

Выполнение каждого задания Части 1 (А) и Части 2 (В) оценивается в один балл.

Задание Части 1 (А) считается выполненным, если учащийся дал верный ответ. Максимальное количество баллов, которое можно получить за выполнение заданий Части  $1(A)$ ,  $-9$ .

За выполнение каждого задания Части 2 (В) присваивается либо ноль баллов («задание не выполнено»), либо один балл («задание выполнено»).

Максимальное количество баллов, которое можно получить за выполнение заданий Части 2 (В),  $-7$ .

Максимальное количество первичных баллов, которое можно получить за выполнение всех заданий контрольной работы, – 16.

Перевод набранных первичных баллов в отметку осуществляется в соответствии со следующей шкалой:

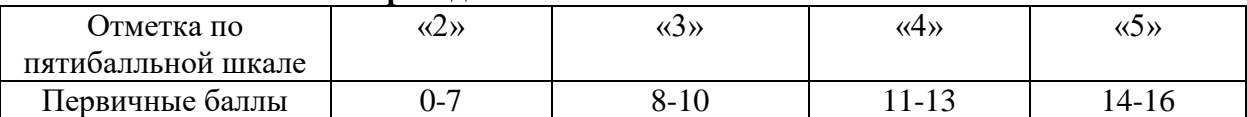

#### **Шкала перевода баллов в отметки по пятибалльной шкале**

Работа выполняется учащимися без использования компьютеров и других технических средств. Вычислительная сложность заданий не требует использования калькуляторов, поэтому использование калькуляторов на контрольной работе не разрешается.

#### **III. Контрольно-измерительные материалы**

#### **Входная контрольная работа**

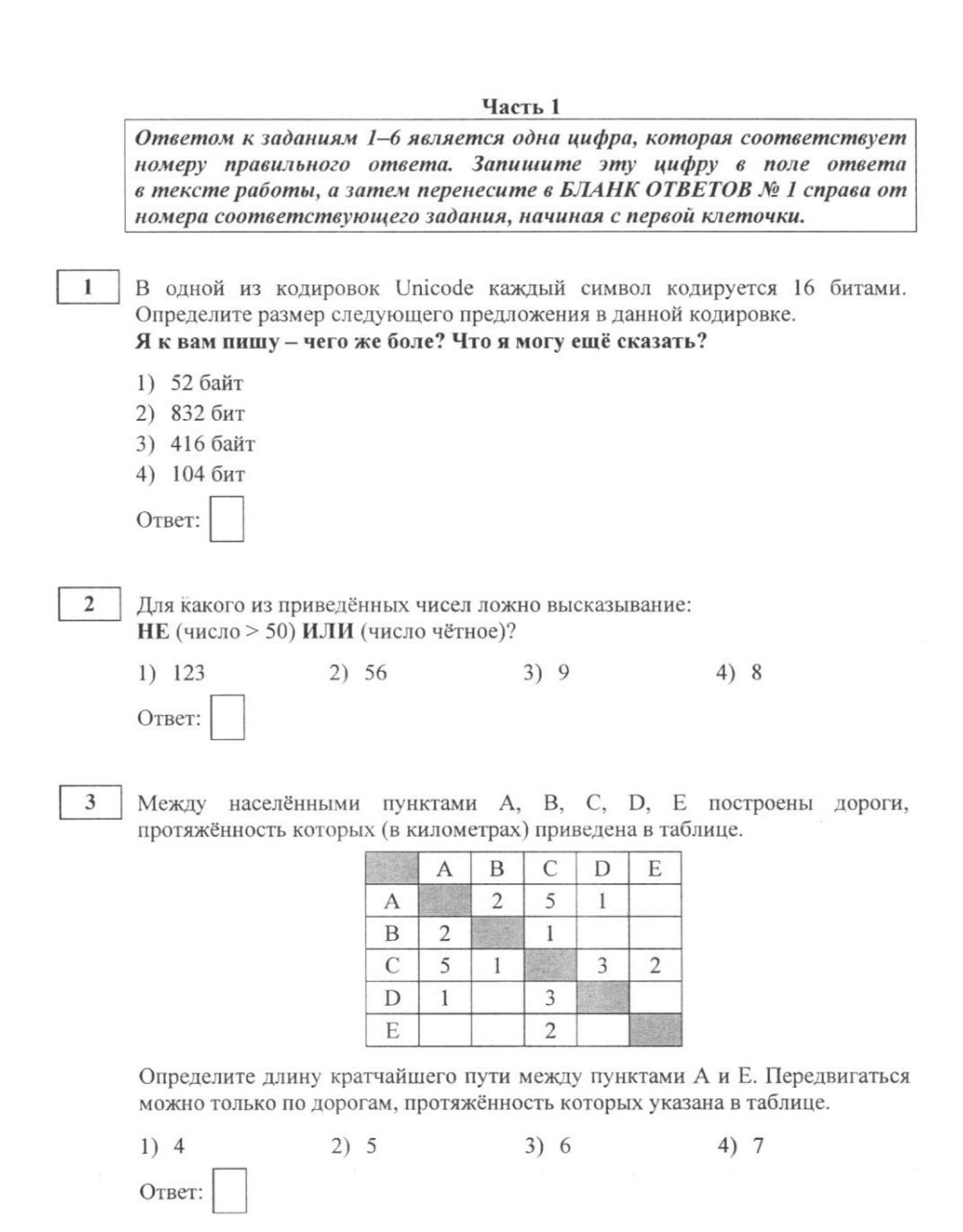

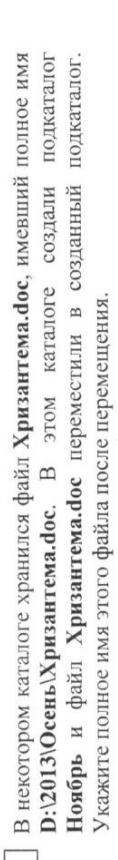

 $\ddot{\phantom{0}}$ 

1) D:\2013\Осень\Ноябрь\Хризантема.doc

2) D:\Ноябрь\Хризантема.doc

3) D:\2013\Осень\Хризантема.doc

4) D:\2013\Ноябрь\Хризантема.doc

OTBET:

Дан фрагмент электронной таблицы.  $\overline{5}$ 

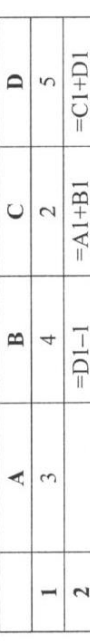

Какая из формул, приведённых ниже, может быть записана в ячейке А2, чтобы построенная после выполнения вычислений диаграмма по значениям диапазона ячеек А2:D2 соответствовала рисунку?

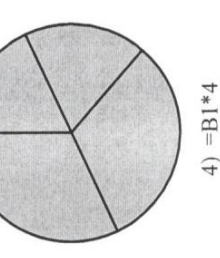

 $3) = D1 - C1 + 1$ 

 $2) = B1/C1$ 

 $1) = D1 - A1$ 

OTBET:

Сместиться на (а, b) (где а, b - целые числа), перемещающую Чертёжника из точки с координатами  $(x, y)$  в точку с координатами  $(x + a, y + b)$ . Если Исполнитель Чертёжник перемещается на координатной плоскости, оставляя команду числа а, b положительные, значение соответствующей координаты Чертёжник может выполнять увеличивается; если отрицательные - уменьшается. линии. след в виде

Например, если Чертёжник находится в точке с координатами (9, 5), то команда Сместиться на (1,-2) переместит Чертёжника в точку (10, 3).

Повтори к раз Запись

Команда1 Команда2 Команда3 конец означает, что последовательность команд Команда1 Команда2 Команда3 Чертёжнику был дан для исполнения следующий алгоритм: повторится *k* раз.

Повтори 3 раз

Сместиться на (-2, -3) Сместиться на (3, 2) Сместиться на (-4, 0) конец На какую одну команду можно заменить этот алгоритм, чтобы Чертёжник оказался в той же точке, что и после выполнения алгоритма?

- 1) Сместиться на  $(-9, -3)$
- 2) Сместиться на (-3, 9)
	- 3) Сместиться на  $(-3, -1)$ 
		- 4) Сместиться на (9, 3)

OTBeT:

 $\overline{4}$ 

или цифр, которые следует записать в БЛАНК ОТВЕТОВ № 1 справа от номера соответствующего задания, начиная с первой клеточки, без пробелов, запятых и других дополнительных символов. Каждый символ Ответами к заданиям 7-18 являются число, последовательность букв пишите в отдельной клеточке в соответствии с приведёнными в бланке образцами.

Разведчик передал в штаб радиограмму  $\overline{a}$  последовательность букв, в которой встречаются только буквы А, Д, Ж, Л, Т. Каждая буква закодирована с помощью азбуки Морзе. Разделителей между кодами букв нет. Запишите Нужный фрагмент азбуки Морзе приведён ниже. в ответе переданную последовательность букв. В этой радиограмме содержится

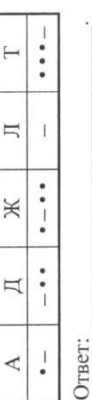

«\*» и «/» - соответственно операции сложения, вычитания, умножения и деления. Правила выполнения операций и порядок действий соответствуют В программе знак «:=» обозначает оператор присваивания, знаки «+», «-», правилам арифметики.

 $\infty$ 

Определите значение переменной а после выполнения алгоритма:

 $a := 6$ 

 $b := 2$ 

b :=  $a/2*b$ 

 $a := 2 * a + 3 * b$ 

В ответе укажите одно целое число - значение переменной а.

Ответ:

работы следующей программы. Текст программы приведён на пяти языках Запишите значение переменной з, полученное в результате программирования.  $\circ$ 

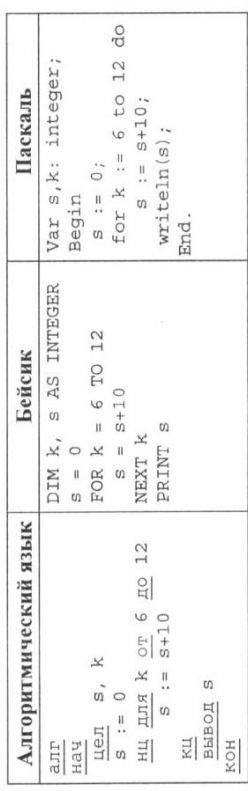

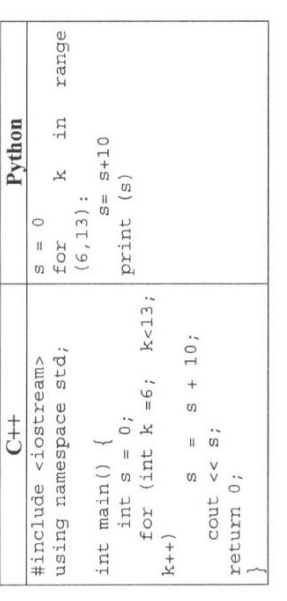

Ответ:

 $\overline{10}$ 

за первого исполнителя; Dat [2] - за второго и т. д.). Определите, какое число будет напечатано в результате работы следующей программы. Текст В таблице Dat представлены данные о количестве голосов, поданных за 10 исполнителей народных песен (Dat [1] - количество голосов, поданных программы приведён на пяти языках программирования.

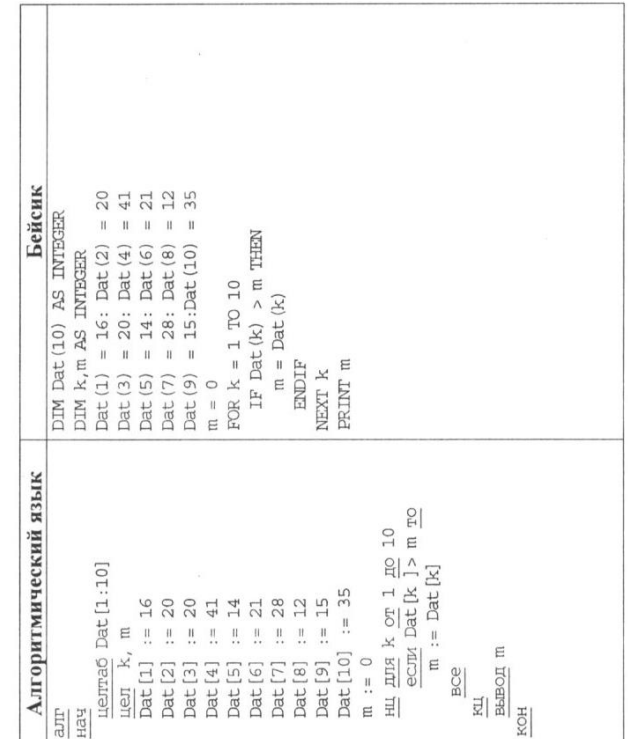

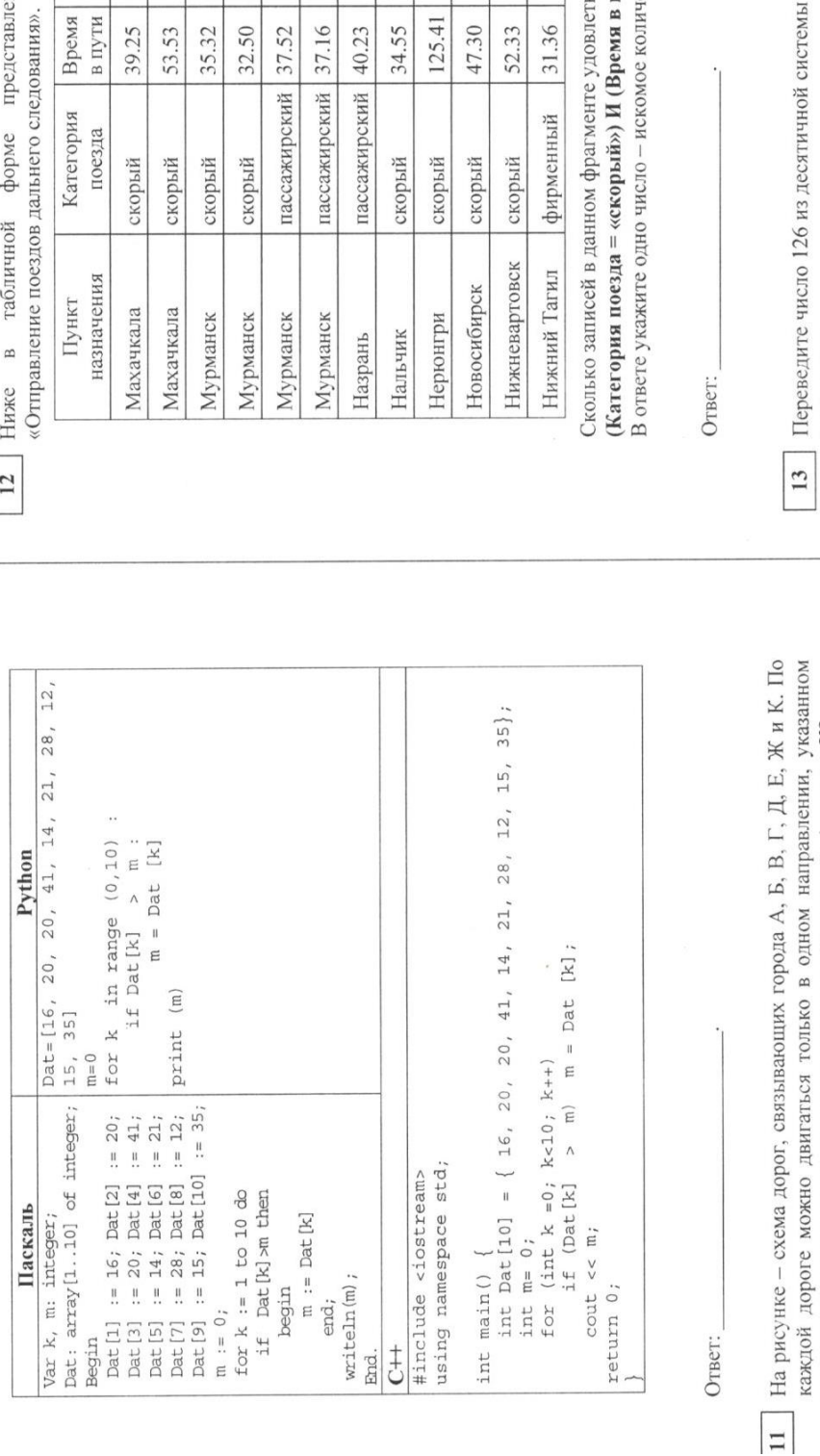

 $\text{write} \ln \left( m \right)$ ;

 $\ddot{t}$ End.

стрелкой. Сколько существует различных путей из города А в город К? K ¥  $\Box$ Ĺ.  $\overline{\mathbf{B}}$  $\Box$  $\Box$  $\Delta$ 

Ответ:

Ленинградский Ленинградский Ленинградский Ленинградский Ярославский Ярославский Павелецкий Казанский Казанский Казанский Курский

воряют условию пути > 36.00)? ество записей.

return 0;

Ответ:

В ответе укажите двоичное число. Основание системы счисления указывать Переведите число 126 из десятичной системы счисления в двоичную систему счисления. не нужно.

 $\frac{13}{2}$ 

Ответ:

н фрагмент базы данных

Павелецкий

Вокзал

## Колирование информации Контрольные работы

#### Системы счисления

- 1) Перевести число из двоичной системы в системы с основанием 8, 10, 16.
- 2) Перевести число из восьмеричной системы в системы с основанием 2, 10, 16.
- 3) Перевести число из десятичной системы в системы с основанием 2, 8, 16.
- 4) Перевести число из шестнадцатеричной системы в системы с основанием 2, 8, 10.
- 5) Сложить двоичные числа.
- 6) Сложить восьмеричные числа.
- 7) Сложить шестнадцатеричные числа.
- 8) Вычесть двоичные числа.
- 9) Вычесть восьмеричные числа.
- 10) Вычесть шестнадцатеричные числа.

------------------------ Вариант 1 -----------------------1)  $10001100_2$  2)  $205_8$  3) 155  $(4)$  89<sub>16</sub> 5)  $10010110_2$  6)  $6271_8$  7)  $B06_{16}$  8)  $1011010_2$  9)  $1521_8$  10)  $401_{16}$  $+11001011_2$  + 7024<sub>8</sub> + C64<sub>16</sub> - 11111001<sub>2</sub> - 7041<sub>8</sub> - E1A<sub>16</sub> ------------------------ Вариант 2 ------------------------1)  $11000111_2$  2)  $346_8$  3) 137 4)  $D6_{16}$ 5) 110111102 6) 63108 7) 93D<sub>16</sub> 8) 10101102 9) 16118 10) 40C<sub>16</sub>  $+10001010_2 + 5514_8 + BD6_{16} - 10111100_2 - 7760_8 - C92_{16}$ ----------------------- Вариант 3 -----------------------1)  $10101010_2$  2)  $301_8$  $3) 229$ 4)  $8D_{16}$ 5)  $10111011_2$  6)  $4401_8$  7)  $BB8_{16}$  8)  $110011_2$  9)  $1745_8$  10)  $34A_{16}$  $+1101001_2$  +4077<sub>8</sub> + FC0<sub>16</sub> - 11101010<sub>2</sub> - 7633<sub>8</sub> - D13<sub>16</sub> ------------------------ Вариант 4 -----------------------1)  $11000110_2$  2)  $304_8$  $3) 200$  $(4) 7C_{16}$ 5) 110010012 6) 40028 7)  $8EC_{16}$  8) 10001002 9) 16768 10) 39B<sub>16</sub>  $+10001101_2$   $+5634_8$   $+865_{16}$   $-11101101_2$   $-6676_8$   $- C38_{16}$ ------------------------ Вариант 5 ------------------------1)  $10000001_2$  2)  $156_8$ 3) 107 4)  $D6_{16}$ 5)  $11011010_2$  6)  $6717_8$  7)  $D8D_{16}$  8)  $1001100_2$  9)  $2005_8$  10)  $33D_{16}$  $+ 11010011_2 + 4706_8 + A1E_{16} - 11111100_2 - 7442_8 - DAC_{16}$ ----------------------- Вариант 6 -----------------------1)  $11000111_2$  2)  $160_8$  $3) 194$ 4)  $7F_{16}$ 5)  $11001010_2$  6)  $7321_8$  7)  $F97_{16}$  8)  $1110100_2$  9)  $2071_8$  10)  $42D_{16}$  $+10111010_2$   $+5725_8$   $+C55_{16}$   $-11001111_2$   $-7543_8$   $-ECD_{16}$ ------------------------ Вариант 7 -----------------------

1)  $10010100_2$  2)  $300_8$ 3) 172 4)  $A5_{16}$ 

5)  $10111000<sub>2</sub>$  6)  $5323<sub>8</sub>$  7)  $946<sub>16</sub>$  8)  $1000101<sub>2</sub>$  9)  $1776<sub>8</sub>$  10)  $350<sub>16</sub>$  $+10001110_2$  + 7224<sub>8</sub> + 88B<sub>16</sub> - 11010001<sub>2</sub> - 6471<sub>8</sub> - EAE<sub>16</sub>

----------------------- Вариант 8 ----------------------- $3) 214$ 1)  $11011100_2$  2)  $214_8$  $4) 66_{16}$ 

5)  $10101000_2$  6)  $4005_8$  7)  $C1E_{16}$  8)  $1101110_2$  9)  $1615_8$  10)  $356_{16}$  $+10110100_2$   $+4603_8$   $+955_{16}$   $-11010100_2$   $-7073_8$   $-D90_{16}$ 

------------------------ Вариант 9 -----------------------1)  $10000000_2$  2)  $222_8$  $3) 229$ 4)  $66_{16}$ 

5) 10111011<sub>2</sub> 6) 6771<sub>8</sub> 7) BE4<sub>16</sub> 8) 1100000<sub>2</sub> 9) 2044<sub>8</sub> 10) 3DF<sub>16</sub>  $+11111001_2$  + 6725<sub>8</sub> + 959<sub>16</sub> - 11011001<sub>2</sub> - 6464<sub>8</sub> - C58<sub>16</sub>

------------------------ Вариант 10 -----------------------1)  $11001011_2$  2)  $235_8$  $3) 239$ 4)  $E5_{16}$ 

5)  $11001101_2$  6)  $4251_8$  7)  $9A3_{16}$  8)  $1011010_2$  9)  $1721_8$  10)  $43B_{16}$  $+10000100_2 + 6561_8 + A55_{16} - 11111110_2 - 7402_8 - C08_{16}$ 

---------------------- Вариант 11 ----------------------- $3) 123$ 1)  $11010001_2$  2)  $254_8$  $(4) 75_{16}$ 

5)  $10110001_2$  6)  $5560_8$  7)  $EAA_{16}$  8)  $1100101_2$  9)  $1656_8$  10)  $3DD_{16}$  $+11001011_2$  +4764<sub>8</sub> + C17<sub>16</sub> - 10100011<sub>2</sub> - 6246<sub>8</sub> - D35<sub>16</sub>

------------------------ Вариант 12 -----------------------1)  $10101110_2$  2)  $332_8$  3)  $140$ 4)  $CA_{16}$ 

5)  $1101101_2$  6)  $6015_8$  7)  $F89_{16}$  8)  $1110100_2$  9)  $1653_8$  10)  $3F0_{16}$  $+10011101_2 + 5654_8 + B84_{16} - 11010101_2 - 6152_8 - F7D_{16}$ 

------------------------ Вариант 13 -----------------------1)  $10010010_2$  2)  $265_8$  $3) 213$  $4)86_{16}$ 

5) 1101111<sub>2</sub> 6) 6644<sub>8</sub> 7) F17<sub>16</sub> 8) 1111000<sub>2</sub> 9) 2052<sub>8</sub> 10) 324<sub>16</sub>  $+11110101_2$  + 4235<sub>8</sub> + 993<sub>16</sub> - 11110100<sub>2</sub> - 5761<sub>8</sub> - CB6<sub>16</sub>

---------------------- Вариант 14 ------------1)  $11110010_2$  2)  $370_8$  $3)140$ 4)  $AB_{16}$ 

5)  $10010101_2$  6)  $5674_8$  7)  $96F_{16}$  8)  $111001_2$  9)  $2032_8$  10)  $3EB_{16}$  $+10011100_2$   $+5576_8$   $+AS2_{16}$   $-10110010_2$   $-6205_8$   $-DD1_{16}$ 

------------------------ Вариант 15 -----------------------1)  $11110110_2$  2)  $157_8$  $3) 122$ 4)  $D8_{16}$ 

5)  $1101000<sub>2</sub>$  6)  $6502<sub>8</sub>$  7)  $EEF<sub>16</sub>$  8)  $1000001<sub>2</sub>$  9)  $1671<sub>8</sub>$  10)  $3A0<sub>16</sub>$ 

 $+11111100_2$   $+5273_8$   $+BDE_{16}$   $-11011111_2$   $-7107_8$   $-CS_{16}$ ------------------------ Вариант 16 ------------------------1)  $10000010_2$  2)  $303_8$  $3) 196$  $(4)$  72 $_{16}$ 5)  $10000111_2$  6)  $7606_8$  7)  $F38_{16}$  8)  $1010011_2$  9)  $1730_8$  10)  $43B_{16}$  $+10001000_2$   $+7563_8$   $+$  D6E<sub>16</sub>  $-11011110_2$   $-7645_8$   $-$  FC7<sub>16</sub> ------------- Вариант 17 -------------1) 1110100<sub>2</sub>  $2)352_8$  $3)140$ 4)  $64_{16}$ 5)  $1111001_2$  6)  $4472_8$  7)  $C32_{16}$  8)  $1010011_2$  9)  $1774_8$  10)  $37F_{16}$  $+11001010_2$   $+6171_8$   $+E48_{16}$   $-10101010_2$   $-6320_8$   $-F3D_{16}$ ------------------------ Вариант 18 ------------------------1)  $1101111_2$  2)  $275_8$  $3) 153$  $(4)98_{16}$ 5)  $10111100<sub>2</sub>$  6)  $6566<sub>8</sub>$  7)  $D06<sub>16</sub>$  8)  $1100111<sub>2</sub>$  9)  $1766<sub>8</sub>$  10)  $383<sub>16</sub>$  $+11001101_2$  + 6526<sub>8</sub> + CC8<sub>16</sub> - 11000111<sub>2</sub> - 6020<sub>8</sub> - EBB<sub>16</sub> ---------------------- Вариант 19 ------------------------1)  $11100110_2$  2)  $341_8$ 3) 134 4)  $83_{16}$ 5)  $10000111_2$  6)  $7267_8$  7)  $922_{16}$  8)  $111000_2$  9)  $1446_8$  10)  $42D_{16}$  $+10110010_2 + 6504_8 + D5E_{16} -11111011_2 -6025_8 - D8F_{16}$ ------------------------ Вариант 20 -----------------------1)  $11101001_2$  2)  $343_8$  $3) 211$ 4)  $E8_{16}$ 5)  $1111101_2$  6)  $4734_8$  7)  $B39_{16}$  8)  $1110010_2$  9)  $1500_8$  10)  $3Al_{16}$  $+ 1100111_2 + 7063_8 + 98F_{16} - 10100110_2 - 6000_8 - E5A_{16}$ 

## Логические основы компьютеров Контрольная работа

Логические основы компьютеров

- Построить таблицу истинности для заданного логического выражения  $11)$ (можно сначала упростить).
- Записать и упростить выражение для объединения областей на диаграмме 12)

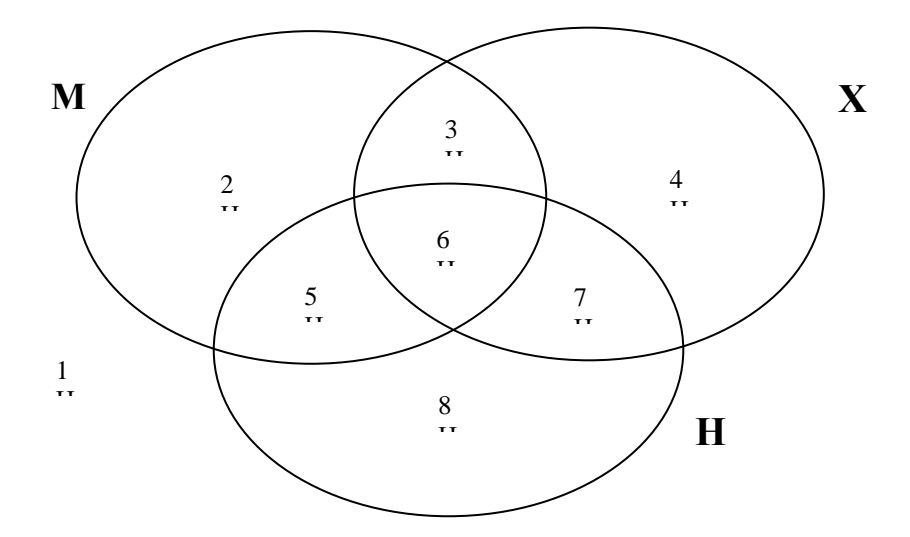

- $13)$
- $\overline{14}$
- Записать логическое высказывание, обратное данному.<br>Построить логическое выражение по таблице истинности.<br>Построить схему на логических элементах. Упрощать выражение не нужно.  $15)$

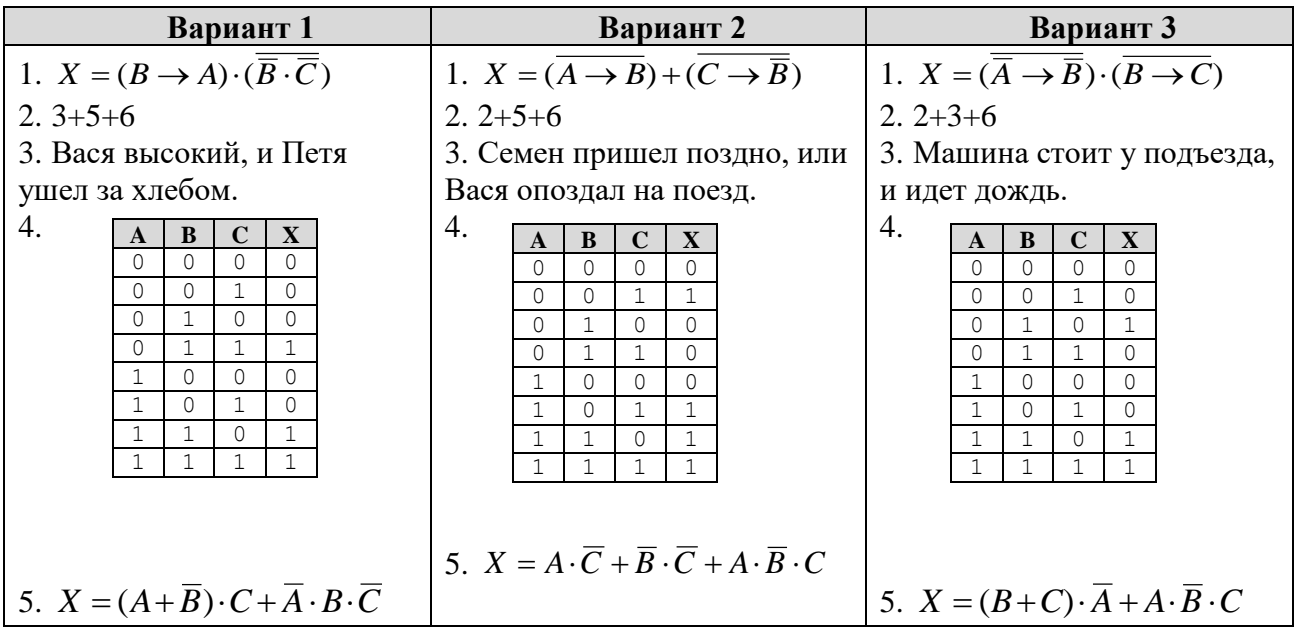

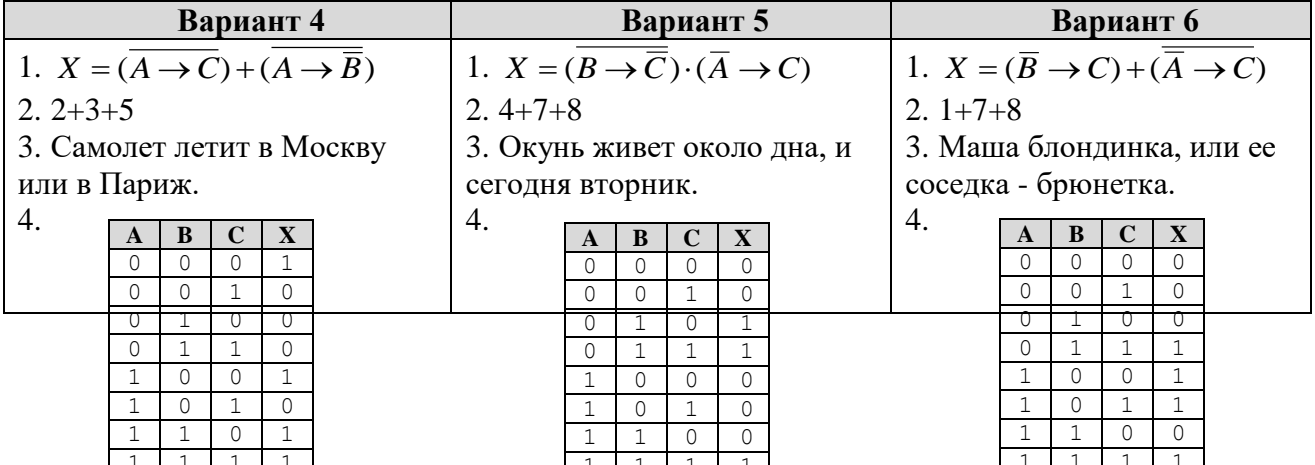

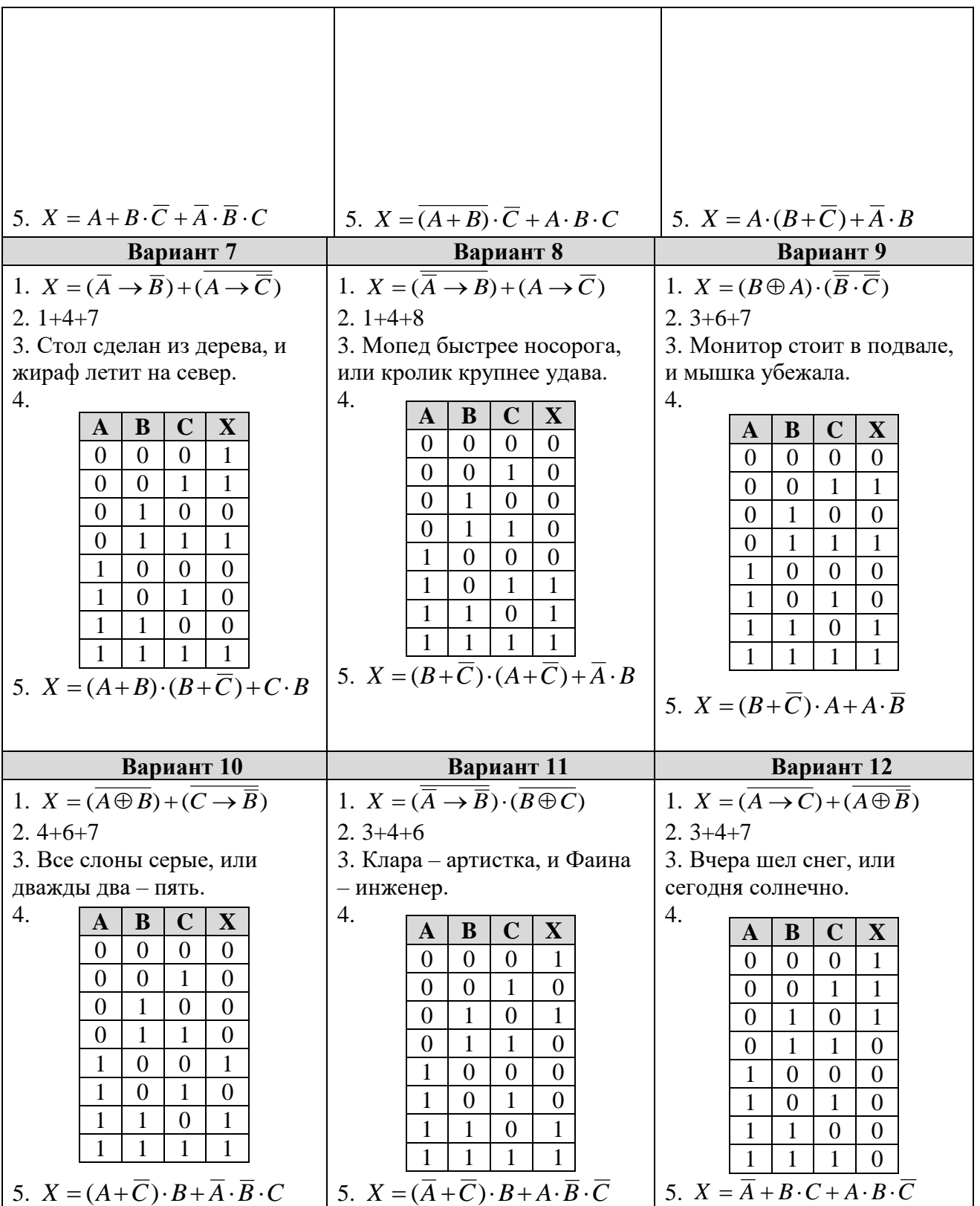

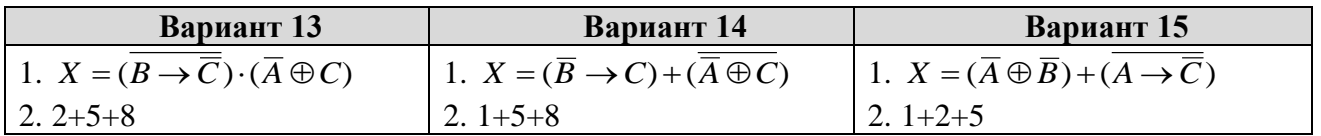

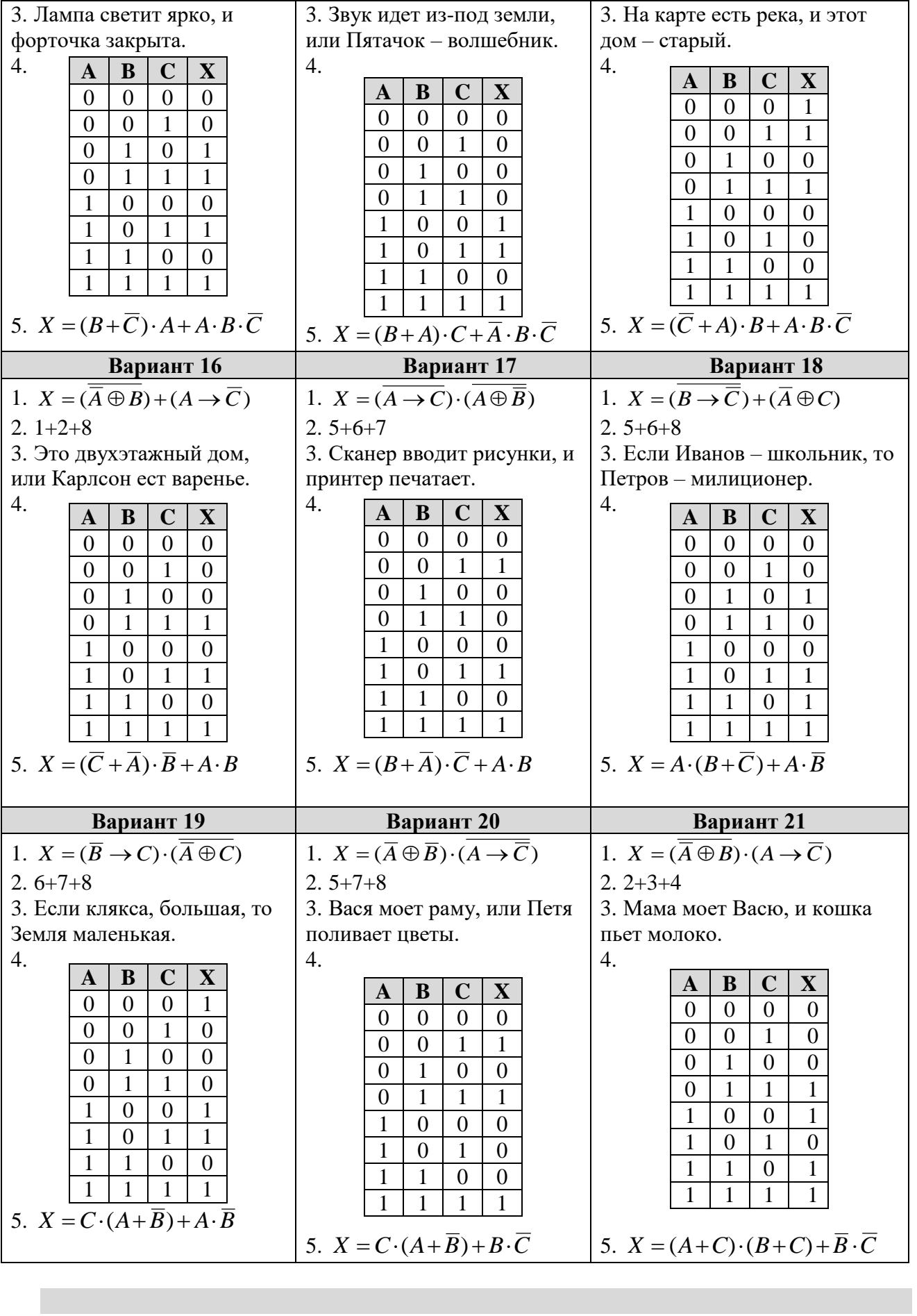

### *Ответы к контрольной работе*

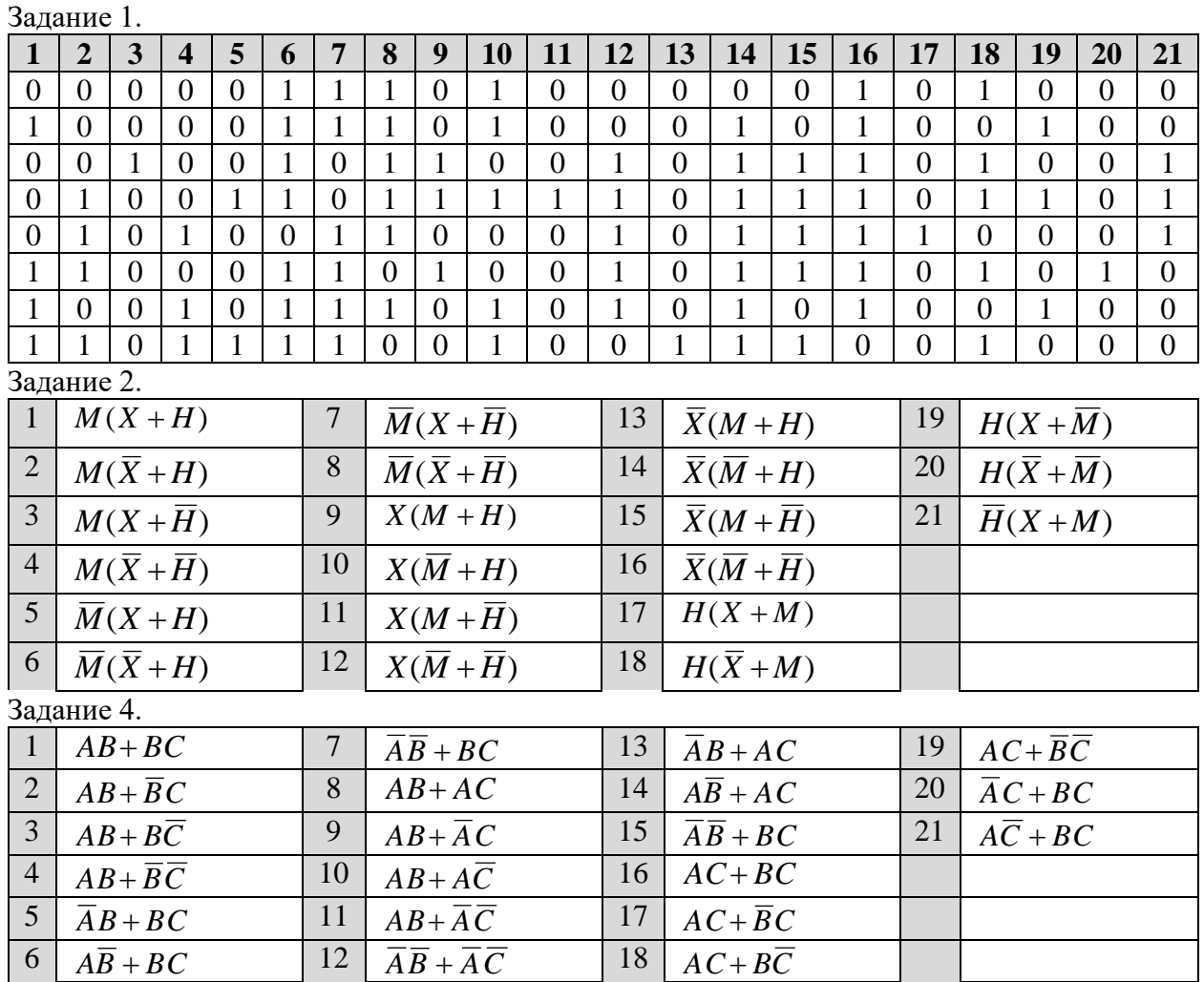

## **Информация и информационные процессы Практические работы**

### *Самостоятельная работа № 1.*

### *Оформление документа*

Скопируйте в свой каталог документ *ЛинусТорвальдс.doc* и оформите его следующим образом:

- 1. Левое поле страницы 2 см, правое поле 1,5 см.
- 2. Заголовок: шрифт *Arial*, 12 пт, жирный, выравнивание по центру .
- 3. Эпиграф: шрифт *Times New Roman*, 12 пт, курсив, левая граница абзаца (левый отступ) 10 см.
- 4. Остальной текст: шрифт *Times New Roman*, 12 пт, выравнивание по ширине, абзацный отступ (отступ первой строки) 1 см, интервалы до и после абзацев – 0.
- 5. Удалите пустые абзацы перед первым абзацем основного текста, для первого абзаца добавьте интервал сверху 12 пт.
- 6. Замените кавычки " " на «».
- 7. Выделите названия фирм и операционных систем курсивом. Для этого создайте

новый стиль *Имя*.

- 8. Установите режим обтекания рисунка и разместите его так, как на образце.
- 9. Правильно расставьте пробелы около знаков препинания (перед знаком препинания пробел не ставится, после знака – ставится).
- 10. Для последнего абзаца установите выравнивание вправо. Адрес сайта сделайте гиперссылкой, проверьте её работу.

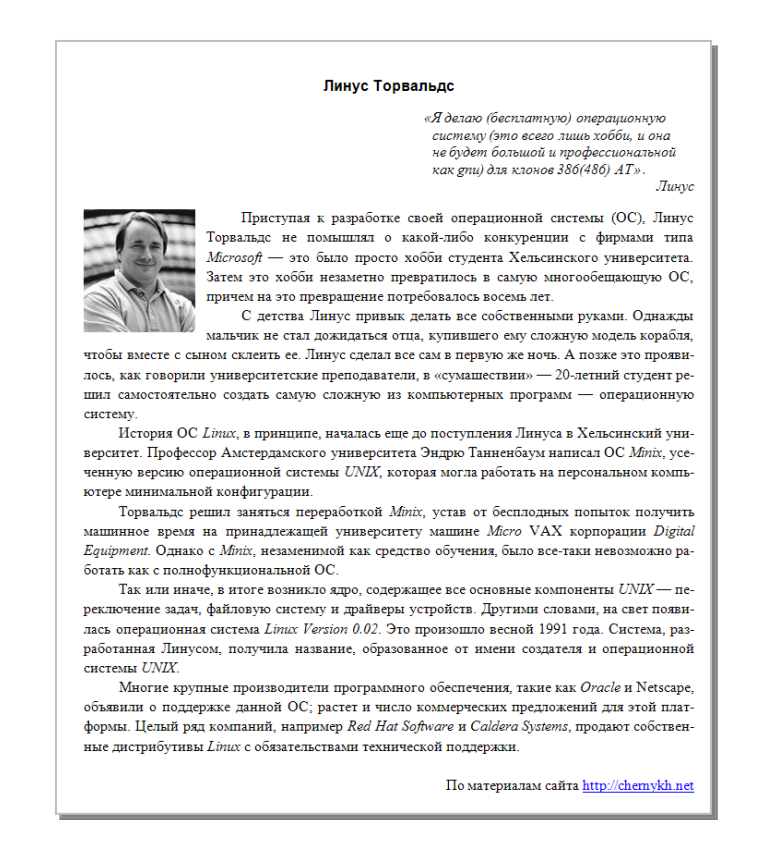

### *Самостоятельная работа № 2.*

1

## *Структуризация информации (таблицы, списки)<sup>1</sup>*

1. Представьте информацию в структурном виде так, чтобы ее было легче воспринимать:

*«Озеро Байкал находится на юг Восточной Сибири. Длина озера 636 км, ширина 80 км, площадь 31 722 км², объём 23 615,390 км³. Длина береговой линии Байкала примерно 2100 км. Байкал – самое глубокое озеро на Земле, его глубина 1642 м. В Байкал впадает 336 рек, в том числе Селенга, Верхняя Ангара, Баргузин. Вытекает из Байкала единственная река – Ангара».*

2. Представьте информацию в структурном виде так, чтобы ее было легче воспринимать:

*«Василий Пупкин летел из Перми в Ростов-на-Дону через Москву. Самолет из Перми в Москву летит 2 часа 15 мин, билет стоит 4100 рублей*. *Полет из Москвы в Ростовна-Дону стоит 6500 рублей и длится 1 час 50 мин. Из Ростова-на-Дону Вася на пригородном такси за 100 рублей приехал в порт Азов (время поездки – 1 час 10 минут), а оттуда на катере – в село Круглое (время поездки – 1,5 часа, стоимость 500 рублей)».*

3. Представьте информацию в структурном виде так, чтобы ее было легче воспринимать:

*«В поход решили взять палатку, котелок, топор, хлеб, тушенку, гречу, макароны, чай».*

4. Представьте информацию в структурном виде так, чтобы ее было легче воспринимать:

*«Разработка программы обычно выполняется в несколько этапов. Сначала необходимо четко поставить задачу, сформулировать техническое задание – требования к программе. После этого разрабатывается алгоритм решения задачи. Следующий этап - кодирование, то есть написание программы на каком-то языке программирования. Затем выполняется отладка, а когда программа отлажена – тестирование, то есть проверка ее работы в разных режимах. Завершающие этапы – разработка документации и сопровождение программы после сдачи заказчику (обучение пользователей, ответы на вопросы, исправление найденных ошибок)».*

5. Представьте информацию в структурном виде так, чтобы ее было легче воспринимать:

*«В подсемействе Енотовые биологи выделяют 4 рода: еноты (енот-ракоед, тремарьясский енот, барбадосский енот, енот-полоскун, багаманский енот, гваделупский енот, козумельский енот); коати или носатые еноты (белоносый коати, южноамериканский коати)*; *горные коати и кольцехвостые еноты (какомицли, центральноамериканский какомицли)».*

 $1$  В этой и следующих работах представлено довольно много заданий, из которых учитель может выбрать набор по вкусу.

## *Самостоятельная работа № 3.*

## *Структуризация информации (деревья)*

- 1. Представьте эту информацию в виде соответствующей структуры: «В каталоге все ссылки делятся на 4 раздела: *Образование*, *Программное обеспечение*, *Интернет* и *Остальное.* В разделе *Образование* есть подразделы *Школы*, *Вузы*, *Детские сады* и *Курсы.* Раздел *Программное обеспечение* включает подразделы *Операционные системы, Трансляторы, Языки программирования, Базы данных.* В разделе *Интернет* есть подразделы *Создание сайтов* и *Социальные сети»*.
- 2. Представьте эту информацию в виде соответствующей структуры: «Фирма *Рога и Копыта* продает компьютерную технику: принтеры (фирм *HP, Epson, Canon, Brother*), сканеры (фирм *Epson, Canon* и *Mustek*) и мониторы (фирм *Sony, Samsung, Philips, Acer*)*»*.
- 3. Представьте эту информацию в виде структуры вида «дерево»: «В каталоге *Фото* выделены отдельные подкаталоги для каждого года с 2008 по 2010. В каталоге 2008 есть вложенные каталоги *Ладога*, *Байкал* и *Волга*. Каталог 2009 содержит подкаталоги *Турция, Испания* и *Египет*, а каталог 2010 – подкаталоги *Москва* и *Санкт-Петербург*. В каталоге *Москва* есть подкаталоги *январь* и *июнь»*.
- 4. Определите выражения, соответствующие каждому из деревьев, в «нормальном» виде со скобками (эту форму называют *инфиксной* – операция записывается *между* данными). Постройте для каждого из них постфиксную форму.

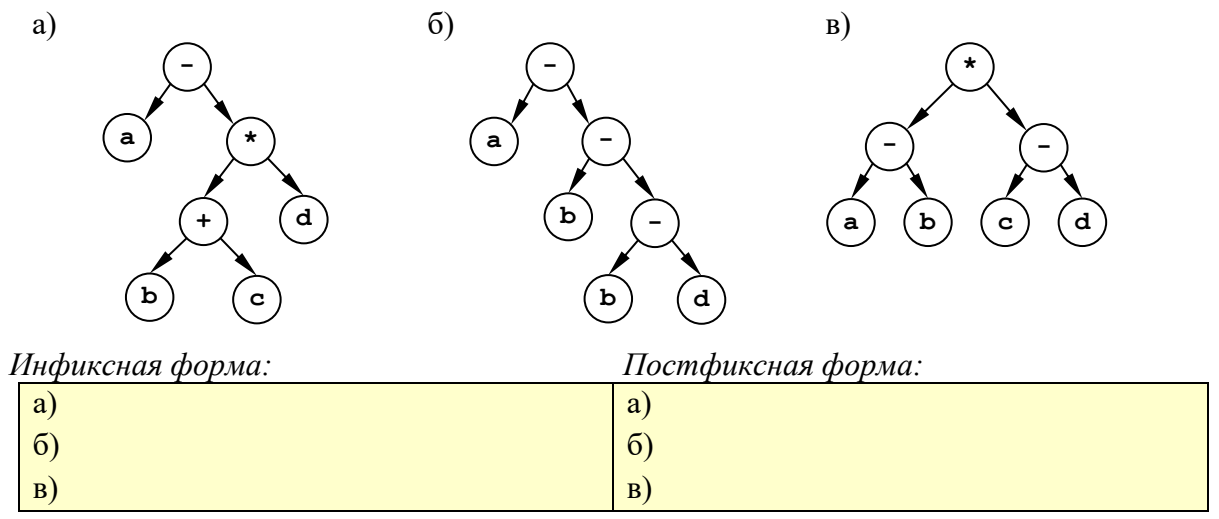

- 5. Постройте деревья, соответствующие следующим арифметическим выражениям:
	- а) **(a+b)\*(c+2\*d)** б) **(2\*a-3\*d)\*c+2\*b** a)  $\qquad \qquad$  6)

**b**

**2**

**a**

**c**

**+**

**\***

**d**

**+**

**\***

в) **(a+b+2\*c)\*d** г) **3\*a-(2\*b+c)\*d**

$$
\boxed{6}
$$

**b d 2 a c - 2 \* 3 \* \* \* +**

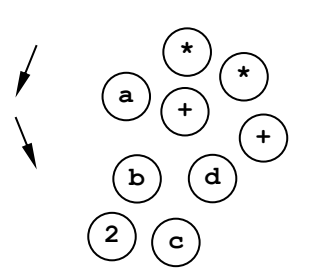

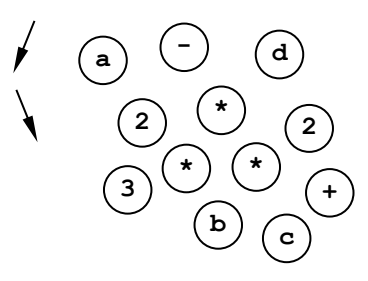

# Запишите эти выражения в префиксной и постфиксной формах.

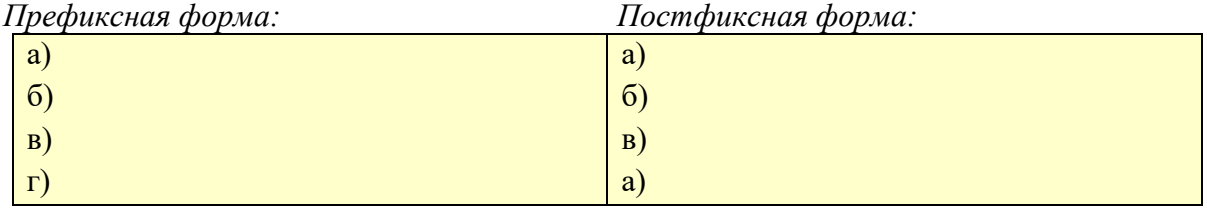

 $\Gamma$ )

# *Самостоятельная работа № 4.*

## *Графы*

1. Постройте матрицы смежности и весовые матрицы для каждого графа:

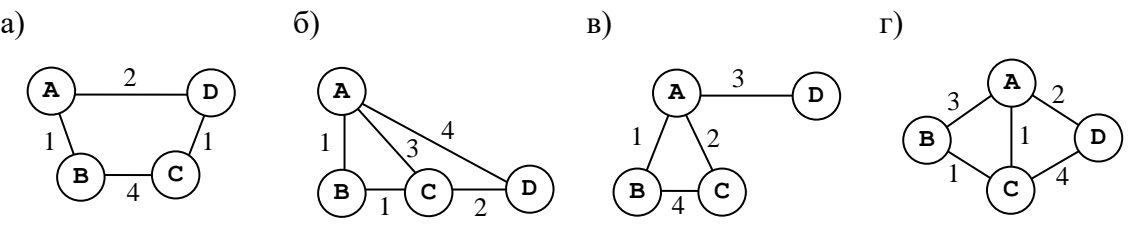

## Матрицы

смежности:

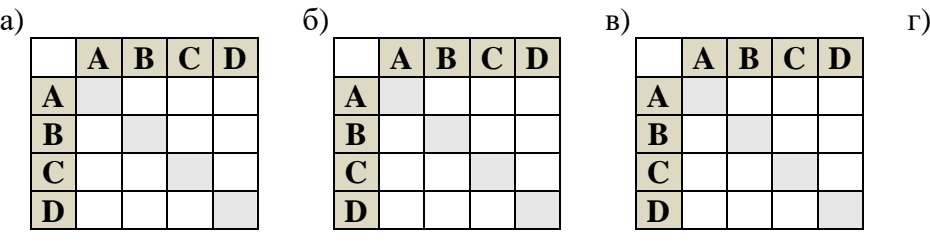

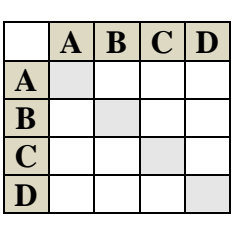

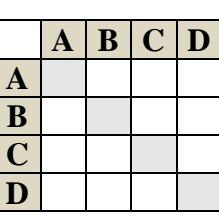

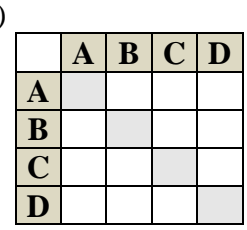

Весовые матрицы

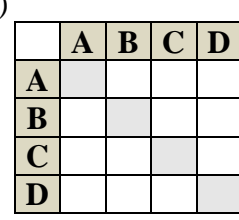

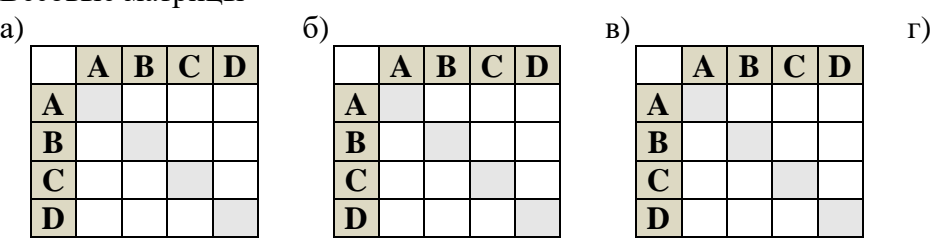

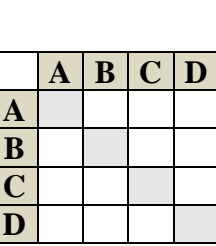

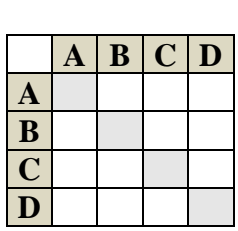

2. Постройте графы, соответствующие каждой из матриц смежности:

a)  $(6)$  B)  $(7)$  $\bf{A}$   $\bf{B}$   $\bf{C}$   $\bf{D}$   $\bf{E}$  $\bf{A}$  | 0 | 1 | 1 | 0 **B** 0 1 0 1<br>**C** 1 1 0 1 **C** 1 1 0 1  $\boxed{\mathbf{D}}$  1 0 0 0 **E** 0 1 1 0

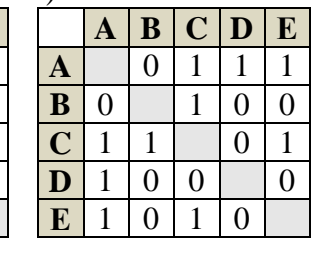

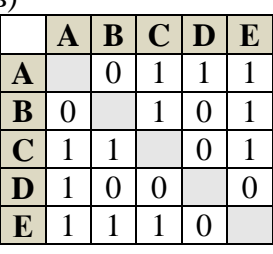

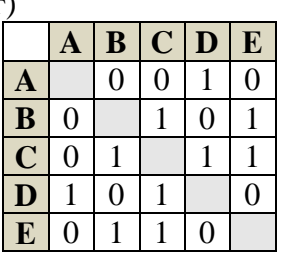

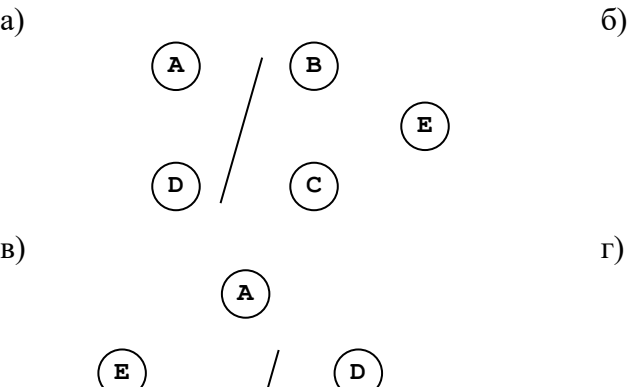

**B C**

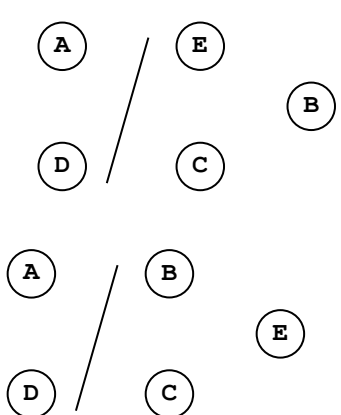

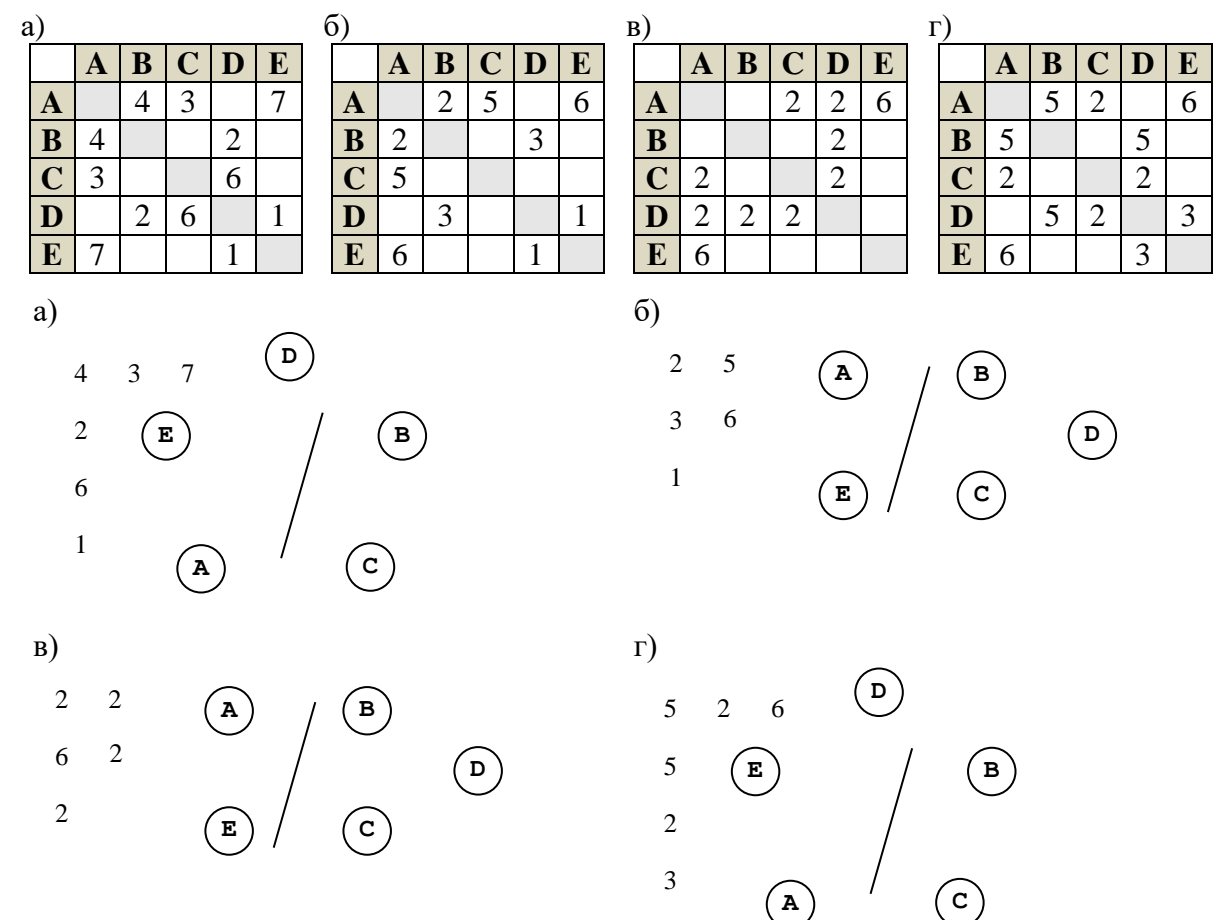

3. Постройте графы, соответствующие каждой из весовых матриц:

4. Постройте орграф, соответствующий каждой из весовых матриц.

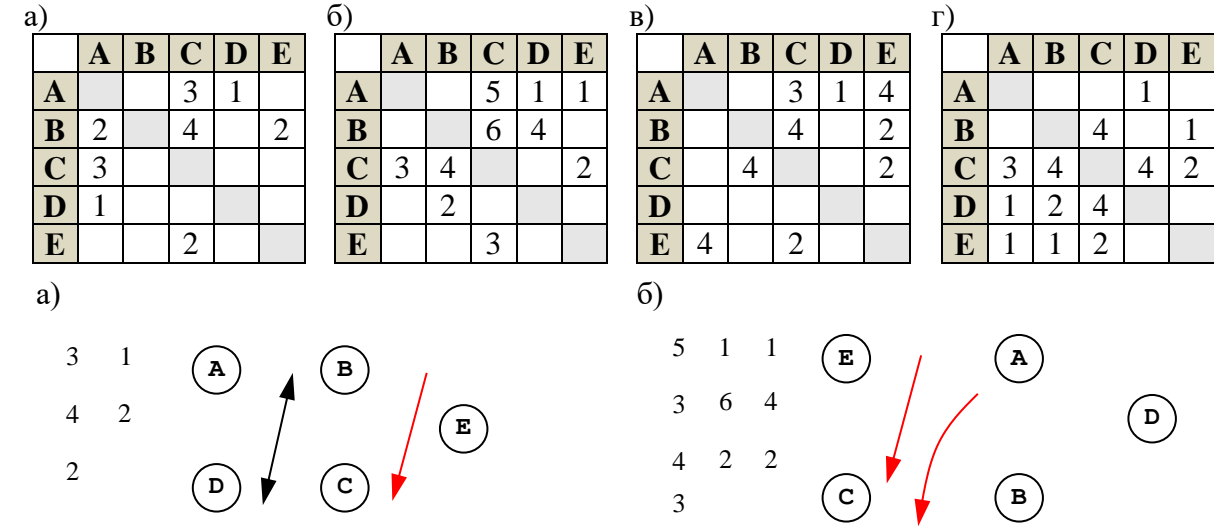

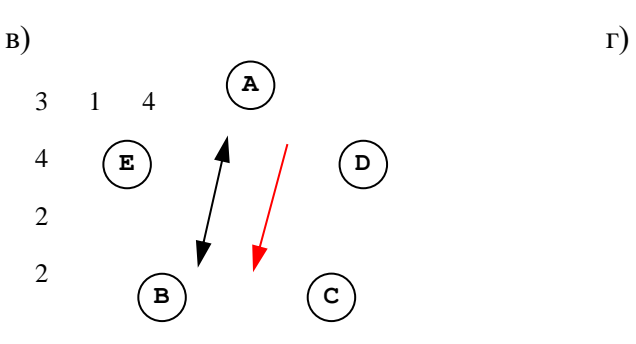

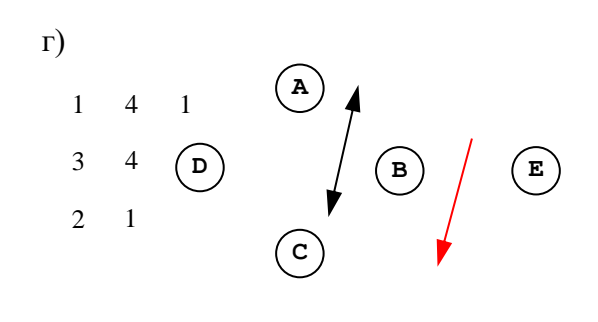

## **Кодирование информации Практические работы**

## *Самостоятельная работа № 5. Декодирование*

1. Для кодирования сообщения используется таблица<sup>2</sup>

*Вариант 1*:

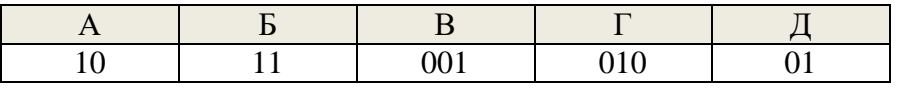

Сообщение: 0101110010110 (Ответы: ГБАДДА, ДДБВДА)

*Вариант 2*:

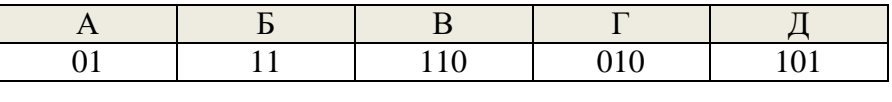

Сообщение: 01011100101101 (Ответы: ААВААД, ААВГБА)

*Вариант 3*:

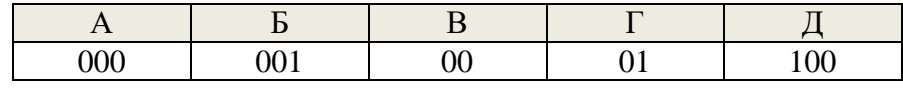

Сообщение: 0010001001001

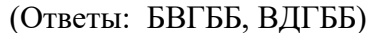

*Вариант 4*:

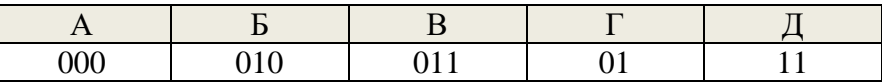

Сообщение: 0100001101000010 (Ответы: БАДГАБ, ГАВГАБ)

*Вариант 5*:

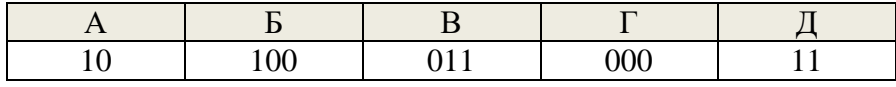

Сообщение: 1010000011011000 (Ответы: ААГВВГ, АБГДВГ)

Используя средства текстового процессора, изобразите двоичное дерево, соответствующее этому коду.

2. Выполняется ли для этой кодовой таблицы условие Фано? Обратное условие Фано? Почему?

*Ответ:*

-

<sup>2</sup> Выберите вариант по указанию учителя.

3. Найдите все способы декодирования сообщение, записанное под таблицей: *Ответ:*

Проверьте свой ответ с помощью программы *decode*.

4. Замените код одного символа так, чтобы выполнилось условие Фано (или обратное условие Фано). Выделите зеленым фоном ячейку таблицы с измененным кодом символа.

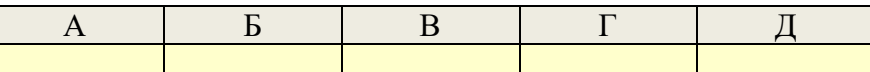

5. Сократите код одного символа в таблице, полученной в п. 4 так, чтобы условие Фано (или обратное условие Фано) по-прежнему выполнялось. Выделите фиолетовым фоном ячейку таблицы с измененным кодом символа.

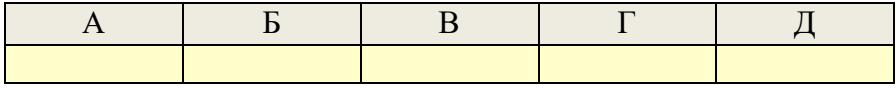

## *Самостоятельная работа № 6.*

### *Необычные системы счисления*

- 1. Найдите в Интернете информацию о факториальной системе счисления. Для этого можно использовать веб-страницы <http://inf.1september.ru/article.php?ID=200801905> <http://festival.1september.ru/articles/550322/> <http://school.dtv.su/neobyichnyie-sistemyi-schisleniya/>
- 2. Переведите в десятичную систему числа, записанные в факториальной системе

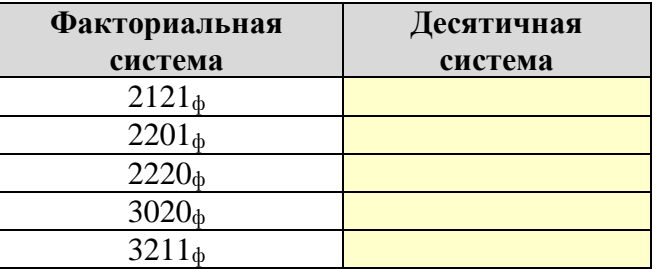

3. Переведите числа из десятичной системы счисления в факториальную :

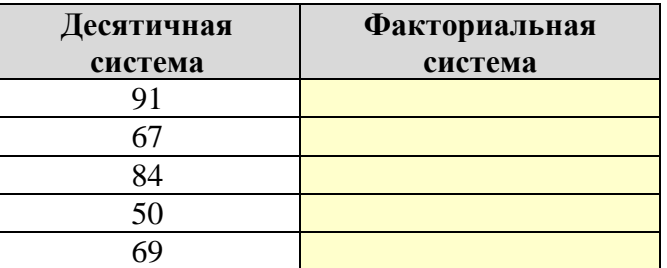

- 4. Найдите в Интернете информацию о фибоначчиевой системе счисления. Для этого можно использовать веб-страницы <http://inf.1september.ru/article.php?ID=200801905> <http://pi.314159.ru/butler1.htm> [http://ru.wikipedia.org/wiki/Фибоначчиева\\_система\\_счисления](http://ru.wikipedia.org/wiki/Фибоначчиева_система_счисления) [http://www.tgl.net.ru:8080/wiki/index.php/Фибоначчиева\\_система\\_счисления](http://www.tgl.net.ru:8080/wiki/index.php/Фибоначчиева_система_счисления) [http://www.e-maxx.ru/algo/fibonacci\\_numbers](http://www.e-maxx.ru/algo/fibonacci_numbers) <http://festival.1september.ru/articles/550322/>
- 5. Переведите в десятичную систему числа, записанные в фибоначчиевой системе

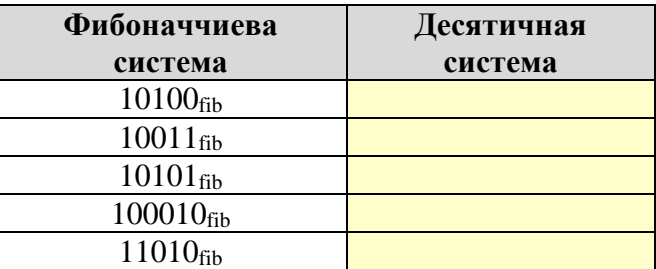

6. Найдите все способы перевода следующих чисел из десятичной системы счисления в фибоначчиеву:

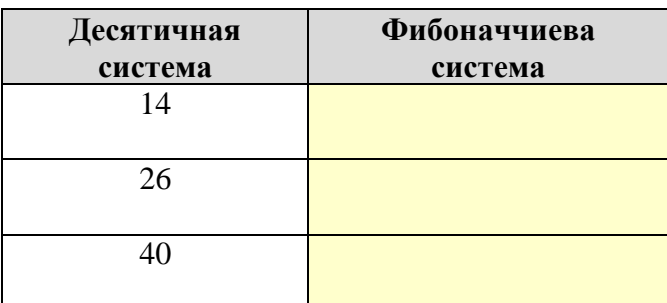

## **Логические основы компьютеров Практические работы**

## *Самостоятельная работа № 7. Тренажер «Логика»*

Тренажёр «Логика» – это бесплатная программа, которую можно скачать с сайта автора:

<http://kpolyakov.spb.ru/prog/logic.htm>

- 6. Запустите тренажер «Логика». На уровне 1 познакомьтесь с действием логических элементов «И», «ИЛИ» и «НЕ».
- 7. **Правила игры**. Используя выключатели (кнопки) в левой части окна нужно сбрасывать кристалл строго на 1 «этаж» вниз (на следующую площадку). Когда кристалл опустится на самую нижнюю

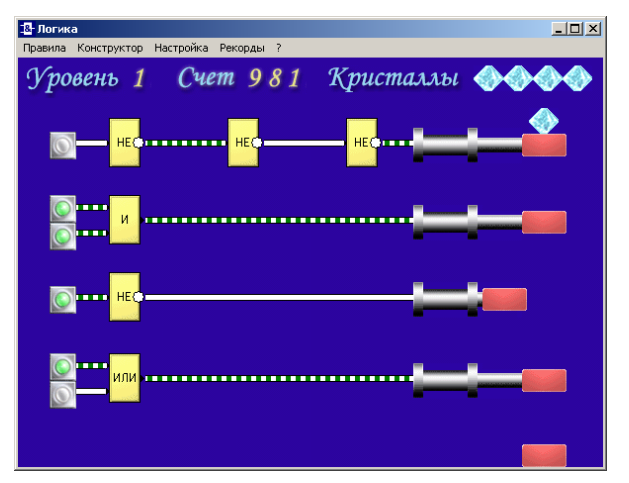

площадку, происходит переход на следующий уровень (всего 10 уровней). Если «уронить» кристалл (через 2 этажа или более), он разобьется, и этот уровень придется начать заново. Когда разбиты все 5 кристаллов, игра заканчивается.

- 8. Критерии выставления отметок:
	- «3» выйти на уровень 6 «4» – выйти на уровень 9
	- «5» пройти все 10 уровней

## *Самостоятельная работа № 8.*

## *Исследование запросов для поисковых систем*

1. Используя поисковые системы *Яндекс* [\(http://www.yandex.ru\)](http://www.yandex.ru/) и *Google* [\(http://www.google.ru\)](http://www.google.ru/)*,* определите количество веб-страниц, хранящихся в базе данных по следующим запросам:

Проверьте, насколько отклоняются результаты от теоретической формулы

$$
N_{A/B}=N_A+N_B-N_{A\ \&\ B}
$$

Вычислите отклонение от формулы: *=N<sup>A</sup> | B –* (*N<sup>A</sup> + N<sup>B</sup> – N<sup>A</sup> & B*)

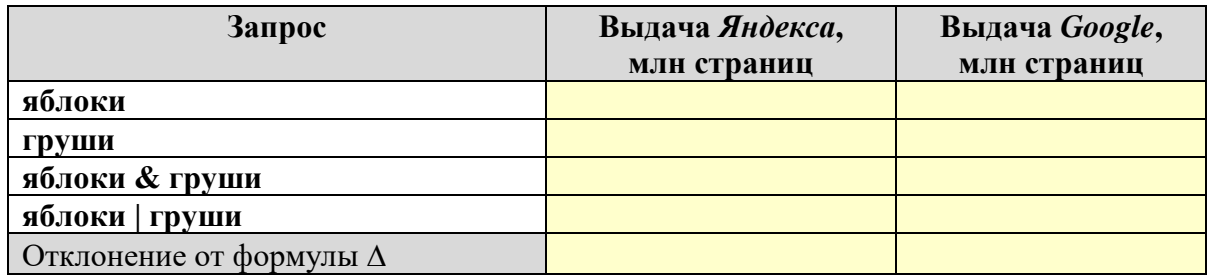

2. Повторите исследование, взяв слова в запросе в кавычки (требуется только точная форма, без учета других падежей):

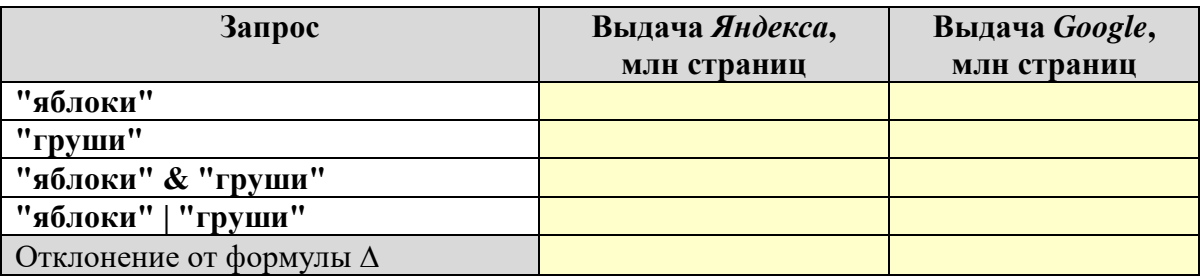

3. Используя возможности расширенного поиска, ограничьте область действия предыдущих запросов доменом [http://narod.ru:](http://narod.ru/)

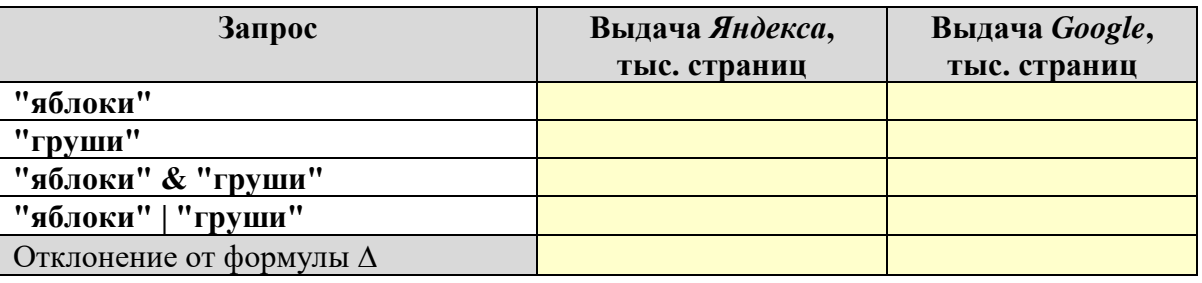

4. Сделайте выводы по результатам исследования двух поисковых систем.

## **Логические основы компьютеров Самостоятельные работы**

## *Самостоятельная работа № 9. Синтез логических выражений*

Постройте и упростите логические выражения, соответствующие приведённым таблицам истинности. В каждом случае выбирайте наиболее простой способ синтеза. В вашем решении опишите все шаги алгоритма.

# **Вариант 1**

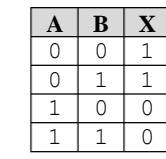

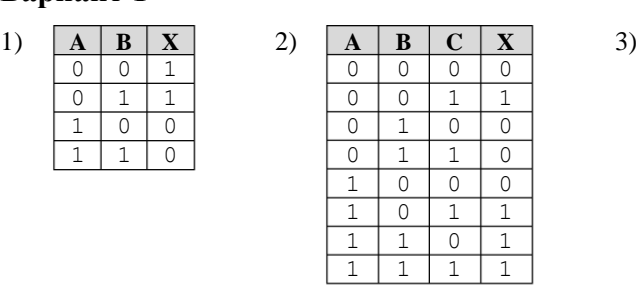

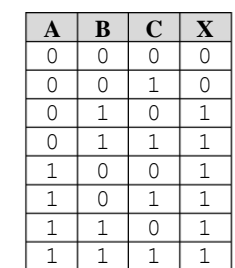

## **Вариант 2**

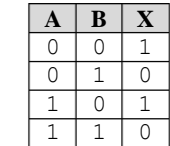

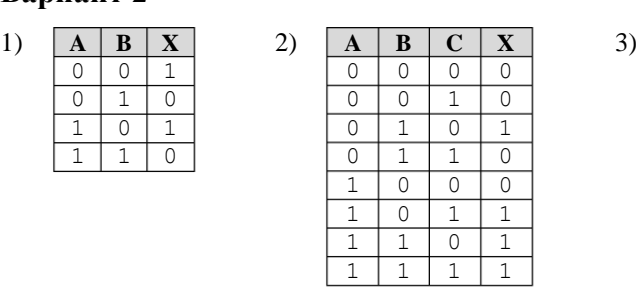

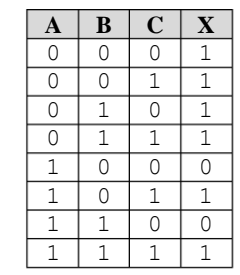

## **Вариант 3**

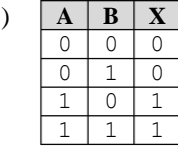

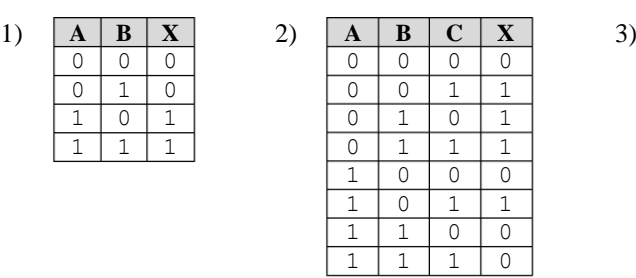

# **Вариант 4**

**A B X**  $0 0 0 0$  $0 | 1 | 1$  $1 \mid 0 \mid 0$ 1 1

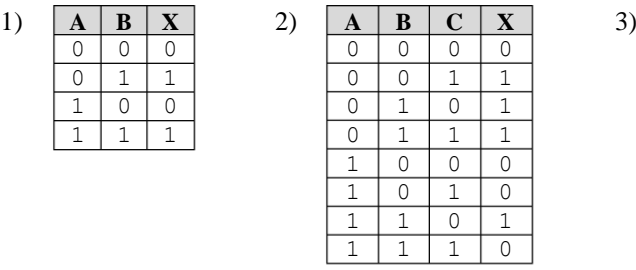

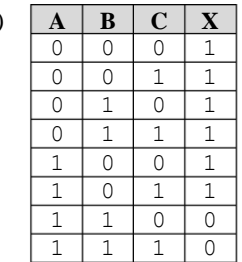

# **Вариант 5**

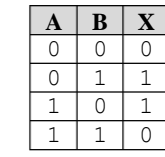

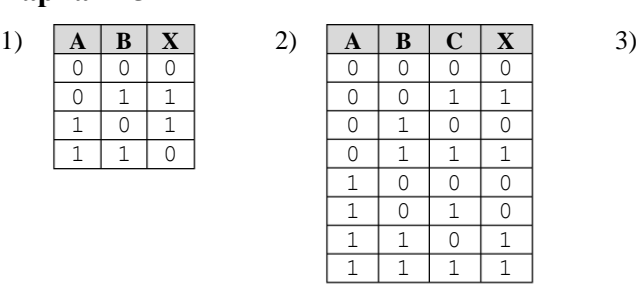

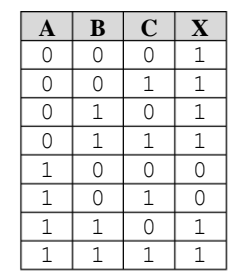

## **Вариант 6**

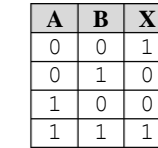

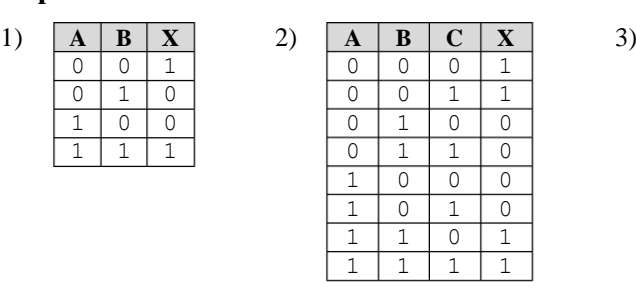

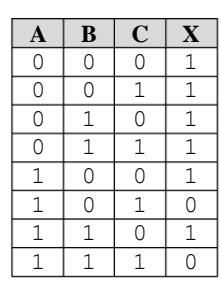

## *Ответы по вариантам:*

- **Ваpиант 1** 
	- 1. *A*
	- 2.  $A \cdot B + \overline{B} \cdot C$
	- 3.  $A + B$

## **Ваpиант 4**

- 1. *B* 2.  $\overline{A} \cdot C + \overline{C} \cdot B$
- 
- 3.  $\overline{A} + \overline{B}$

## **Ваpиант 2**

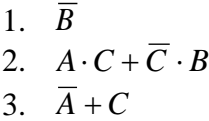

## **Ваpиант 5**

- 1.  $\overline{A} \cdot B + A \cdot \overline{B}$ 2.  $A \cdot B + \overline{A} \cdot C$
- 3.  $\overline{A} + B$

## **Ваpиант 3**

1. *A* 2.  $\overline{A} \cdot \overline{B} + \overline{B} \cdot C$ 3.  $A + \overline{C}$ 

## **Ваpиант 6**

- 1.  $A \cdot B + \overline{A} \cdot \overline{B}$
- 2.  $A \cdot B + \overline{A} \cdot \overline{B}$
- 3.  $\overline{A} + \overline{C}$

## *Самостоятельная работа № 10. Построение предикатов*

- 1-4. Задайте с помощью предиката *P*(*x*, *y*) множество точек, соответствующее заштрихованной области на плоскости.
- 5. Введите предикат и запишите заданное высказывание, используя кванторы.
- 6. Запишите отрицание высказывания, записанного в п. 5, в словесной форме и с помощью кванторов и введённого предиката.

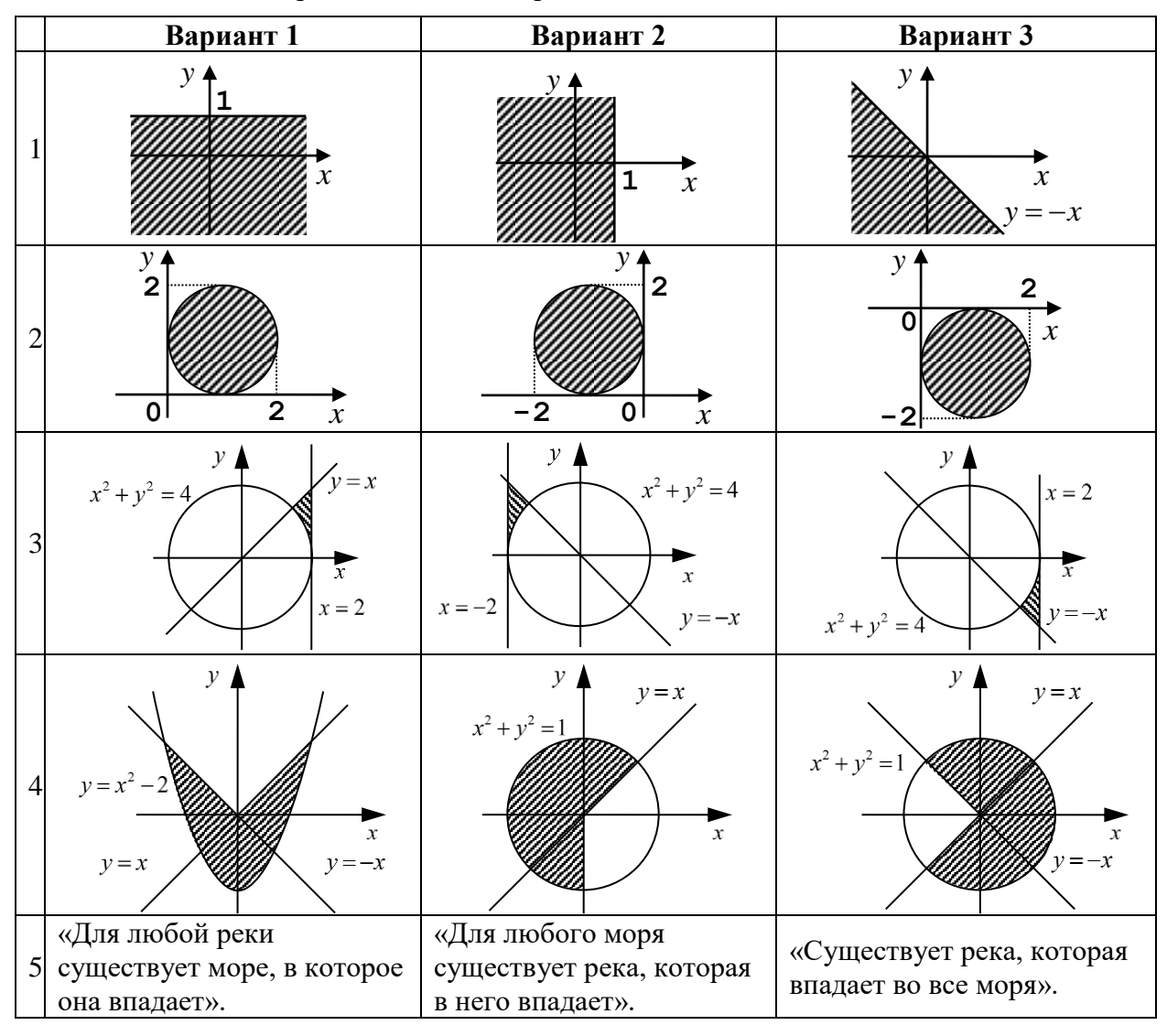

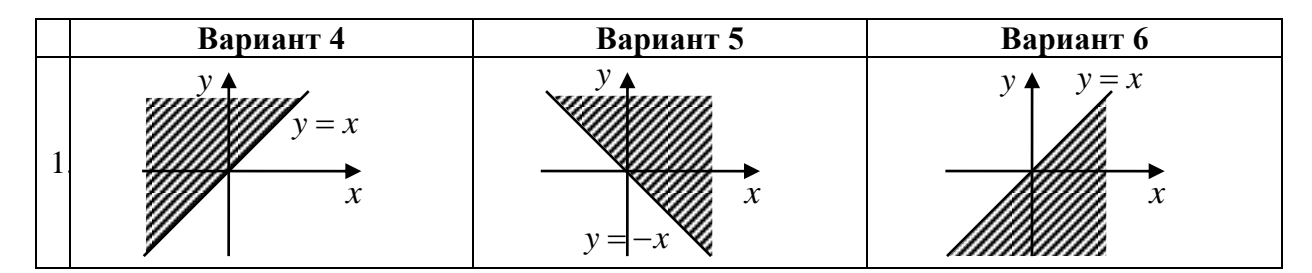

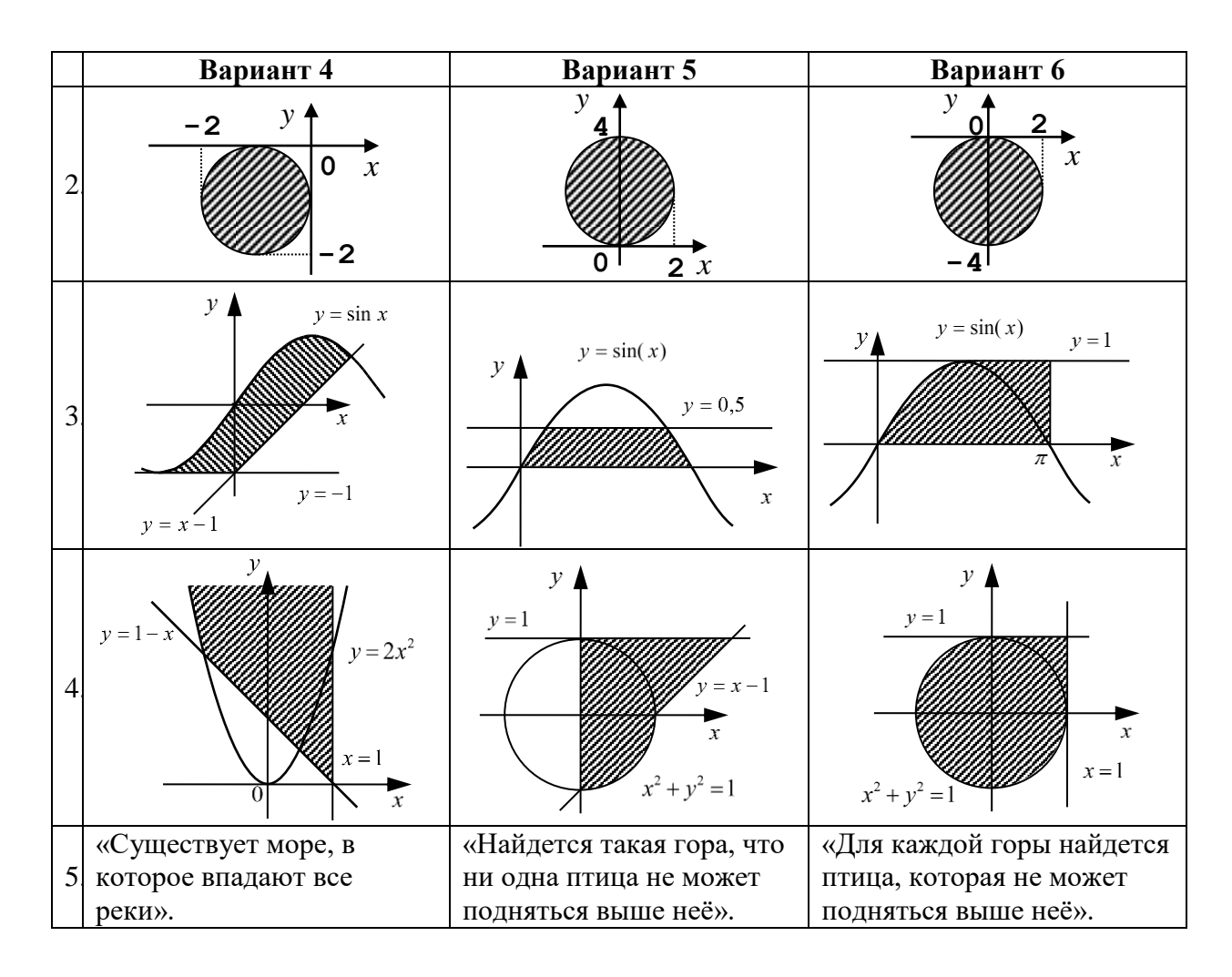

## *Ответы по вариантам:*

## **Ваpиант 1**

- 1.  $P(x, y)$ :  $y \le 1$
- 2.  $P(x, y)$ :  $(x-1)^2 + (y-1)^2 \le 1$
- 3.  $P(x, y): x^2 + y^2 \ge 4$  *and*  $y \le x$  *and*  $y \ge 0$  *and*  $x \le 2$
- 4.  $P(x, y)$ :  $y \ge x^2 2$  and  $(y \le x \text{ or } y \le -x)$
- 5.  $\forall$ r∃*m*: *P*(*r*,*m*), где *P*(*r*,*m*): «река *r* впадает в море *m*»
- 6. «Найдется такая река, для которой не существует моря, в которое она впадает».  $\exists r \forall m$ :  $\overline{P(r,m)}$

## **Ваpиант 2**

- 1.  $P(x, y)$ :  $x \le 1$
- 2.  $P(x, y)$ :  $(x+1)^2 + (y-1)^2 \le 1$
- 3.  $P(x, y): x^2 + y^2 \ge 1$  and  $y \le -x$  and  $y \ge 0$  and  $x \ge -2$
- 4.  $P(x, y)$ :  $x^2 + y^2 \le 1$  and  $(y \ge x \text{ or } x \le 0)$
- 5.  $\forall m \exists r : P(r, m)$ , где  $P(r, m)$ : «река *r* впадает в море *m*»
- 6. «Найдётся такое море, для которого нет рек, которые в него впадают».  $\exists m \forall r$ :  $\overline{P(r,m)}$

## **Ваpиант 3**

- 1.  $P(x, y)$ :  $y \leq -x$
- 2.  $P(x, y)$ :  $(x-1)^2 + (y+1)^2 \le 1$
- 3.  $P(x, y): x^2 + y^2 \ge 1$  and  $y \ge -x$  and  $y \le 0$  and  $x \le 2$
- 4.  $P(x, y): x^2 + y^2 \le 1$  and  $(y \le x \text{ or } y \ge -x)$
- 5.  $\exists r \forall m$ :  $P(r, m)$ , где  $P(r, m)$ : «река *r* впадает в море *m*»
- 6. «Нет такой реки, которая впадает во все моря».  $\forall r \exists m$ :  $P(r, m)$

#### **Ваpиант 4**

- 1.  $P(x, y)$ :  $y \ge x$
- 2.  $P(x, y)$ :  $(x+1)^2 + (y+1)^2 \le 1$
- 3. 2  $P(x, y)$ :  $y \leq \sin x$  and  $y \geq x-1$  and  $y \geq -1$  and  $x \geq -\frac{\pi}{2}$
- 4.  $P(x, y)$ :  $x \le 1$  and  $y \ge 1-x$  and  $(y \ge 2x^2$  or  $x \ge 0$ )
- 5.  $\exists m \forall r : P(r, m)$ , где  $P(r, m)$ : «река *r* впадает в море *m*»
- 6. «Нет такого моря, в которое впадают все реки».  $\forall m \exists r : P(r, m)$

#### **Ваpиант 5**

- 1.  $P(x, y)$ :  $y \ge -x$
- 2.  $P(x, y)$ :  $x^2 + (y 2)^2 \le 4$
- 3.  $P(x, y)$ :  $y \le \sin x$  *and*  $y \le 0.5$  *and*  $y \ge 0$  *and*  $x \le 0$  *and*  $x \le \pi$
- 4.  $P(x, y)$ :  $x \ge 0$  and  $(x^2 + y^2 \le 1$  or  $(y \le 1$  and  $y \ge x 1)$ )
- 5.  $\exists g \forall b : \overline{P(b, g)}$ , где  $P(b, g)$ : «птица  $b$  может подняться выше горы  $g$ »
- 6. «Не существует такой горы, что ни одна птица не может подняться выше неё».  $\forall g \exists b : P(b, g)$

#### **Ваpиант 6**

- 1.  $P(x, y)$ :  $y \leq x$
- 2.  $P(x, y): x^2 + (y + 2)^2 \leq 4$
- 3.  $P(x, y)$ :  $y \ge 0$  *and*  $x \ge 0$  *and*  $x \le \pi$  *and*  $y < 1$  *and*  $(y \le \sin x \text{ or } x \ge \pi/2)$
- 4.  $P(x, y): x^2 + y^2 \le 1$  or  $(x \ge 0 \text{ and } x \le 1 \text{ and } y \ge 0 \text{ and } y \le 1$
- 5.  $\forall g \exists b : \overline{P(b, g)}$ , где  $P(b, g)$ : «птица  $b$  может подняться выше горы  $g$ »
- 6. «Существует такая гора, что любая птица может подняться выше неё».  $\exists g \forall b : P(b, g)$

### Самостоятельная работа № 11.

#### Построение схем на логических элементах

- 1. Постройте схему, соответствующую заданной логической функции, на логических элементах «И», «ИЛИ» и «НЕ». Предварительно преобразуйте выражение так, чтобы количество использованных логических элементов было минимальным.
- 2. Постройте схему, соответствующую заданной логической функции, на логических элементах «И», «ИЛИ» и «НЕ» (в базисе «И-ИЛИ-НЕ»). Предварительно преобразуйте выражение так, чтобы количество использованных логических элементов было минимальным.
- 3. \* Используя формулу  $A+B=\overline{A+B}=\overline{A}\cdot\overline{B}$  (она следует из закона двойного отрицания и закона де Моргана), постройте схему, соответствующую логической функции из п. 1, используя только логические элементы «И-НЕ» (в базисе «И-НЕ»).
- 4. \* Используя формулу  $A \cdot B = \overline{A \cdot B} = \overline{A} + \overline{B}$  (она следует из закона двойного отрицания и закона де Моргана), постройте схему, соответствующую логической функции из п. 1, используя только логические элементы «ИЛИ-НЕ» (в базисе «ИЛИ-НЕ»).

#### Вариант 1

- 1.  $X = A \cdot \overline{B} + A \cdot \overline{C}$
- 2.  $X = (A \leftrightarrow B) \cdot (B \to C)$

#### Вариант 3

1.  $X = \overline{A} \cdot \overline{B} + \overline{A} \cdot C$ 

2. 
$$
X = (B \leftrightarrow C) \cdot (C \to A)
$$

## Вариант 5

- 1.  $X = A + \overline{B} \cdot \overline{C}$
- 2.  $X = C \cdot (\overline{A} \rightarrow \overline{B}) \cdot (\overline{B} \rightarrow C)$

## Вариант 2 1.  $X = \overline{A} \cdot B + \overline{C} \cdot \overline{A}$ 2.  $X = (A \leftrightarrow \overline{C}) \cdot (\overline{C} \rightarrow B)$ Вариант 4 1.  $X = \overline{A} \cdot \overline{B} \cdot \overline{C}$ 2.  $X = B \cdot (C \rightarrow A) \cdot (A \rightarrow B)$ Вариант 6

1.  $X = \overline{C} + A + \overline{B}$ 2.  $X = A \cdot (B \rightarrow C) \cdot (\overline{A} \rightarrow \overline{C})$ 

#### Ответы по вариантам:

#### Вариант 1

- 1.  $X = A \cdot (\overline{B} + \overline{C})$ 2.  $X = (A \cdot B + \overline{A} \cdot \overline{B}) \cdot (\overline{B} + C) = \overline{A} \cdot \overline{B} + A \cdot B \cdot C$ 3.  $X = A \cdot \overline{B \cdot C} = A \cdot \overline{B \cdot C}$
- $\begin{picture}(180,10) \put(0,0){\vector(1,0){180}} \put(15,0){\vector(1,0){180}} \put(15,0){\vector(1,0){180}} \put(15,0){\vector(1,0){180}} \put(15,0){\vector(1,0){180}} \put(15,0){\vector(1,0){180}} \put(15,0){\vector(1,0){180}} \put(15,0){\vector(1,0){180}} \put(15,0){\vector(1,0){180}} \put(15,0){\vector(1,0){180}} \put(15,0){\vector(1,0){180}}$ 4  $X = A \cdot (\overline{\overline{\overline{B} + C}}) = \overline{\overline{A} + (\overline{\overline{B} + C})}$

$$
A \rightarrow \begin{bmatrix} 1 & \overline{A} & & 1 \\ \hline & 0 & \overline{A} & & 1 \\ B & \overline{B} & & 1 \\ \hline & 0 & \overline{B} + \overline{C} \end{bmatrix}
$$

#### Вариант 2

1. 
$$
X = \overline{A} \cdot (B + \overline{C})
$$
  
\n2.  $X = (A \cdot \overline{C} + \overline{A} \cdot C) \cdot (C + B) = \overline{A} \cdot C + A \cdot B \cdot \overline{C}$ 

3. 
$$
X = \overline{A} \cdot \overline{B} \cdot \overline{C} = \overline{A} \cdot \overline{B} \cdot \overline{C}
$$
  
\n $A = \overline{A} \cdot (\overline{B} + \overline{C}) = \overline{A} \cdot (\overline{B} + \overline{C})$   
\n $C = \overline{A \cdot (\overline{B} + \overline{C})} = \overline{A + (\overline{B} + \overline{C})}$   
\n $A = \overline{A \cdot (\overline{B} + \overline{C})} = \overline{A + (\overline{B} + \overline{C})}$   
\n $C = \overline{A \cdot (\overline{B} + \overline{C})} = \overline{A + (\overline{B} + \overline{C})}$   
\n $C = \overline{A \cdot (\overline{B} + \overline{C})} = \overline{A \cdot (\overline{B} + \overline{C})}$   
\n $\overline{A \cdot B \cdot \overline{C}} = \overline{A \cdot B \cdot C}$   
\n3.  $X = \overline{A} \cdot \overline{B} \cdot \overline{C} = \overline{A \cdot B \cdot \overline{C}}$   
\n $A = \overline{A \cdot (\overline{B} + \overline{C})} = \overline{A + (\overline{B} + \overline{C})}$   
\n $A = \overline{A \cdot (\overline{B} + \overline{C})} = \overline{A + (\overline{B} + \overline{C})}$   
\n $A = \overline{A \cdot (\overline{B} + \overline{C})} = \overline{A + (\overline{B} + \overline{C})}$   
\n $A = \overline{A \cdot (\overline{B} + \overline{C})} = \overline{A \cdot B \cdot \overline{C}} = \overline{A \cdot B \cdot \overline{C}}$   
\n $A = \overline{A \cdot (\overline{B} + \overline{C})}$   
\n $A = \overline{A \cdot (\overline{B} + \overline{C})}$   
\n $A = \overline{A \cdot (\overline{B} + \overline{C})}$   
\n $A = \overline{A \cdot (\overline{B} + \overline{C})} = \overline{A \cdot B \cdot \overline{C}} = \overline{A \cdot B \cdot \overline{C$ 

#### **Вариант 5**

1. 
$$
X = A + \overline{B + C}
$$
  
\n2.  $X = C \cdot (A + \overline{B}) \cdot (B + C) = C \cdot (A + \overline{B})$   
\n3.  $X = A + \overline{B} \cdot \overline{C} = A + \overline{B} \cdot \overline{C} = \overline{A} \cdot \overline{B} \cdot \overline{C}$   
\n $A \leftarrow \begin{bmatrix} \overline{x} & \overline{A} \\ \overline{B} & \overline{A} \end{bmatrix}$   
\n $B \leftarrow \begin{bmatrix} \overline{x} & \overline{B} \\ \overline{C} & \overline{C} \end{bmatrix}$   
\n4.  $X = A + \overline{B + C} = \overline{A + \overline{B + C}}$   
\n $A \leftarrow \begin{bmatrix} 1 & \overline{A + \overline{B + C}} \\ \overline{C} & \overline{C} \end{bmatrix}$   
\n $B \leftarrow \begin{bmatrix} 1 & \overline{B + C} \\ \overline{C} & \overline{C} \end{bmatrix}$ 

#### **Вариант 6**

- 1.  $X = \overline{C} + \overline{A} \cdot B$
- 2.  $X = A \cdot (\overline{B} + C) (A + \overline{C}) = A \cdot (\overline{B} + C)$
- 3.  $X = \overline{C} + \overline{A} \cdot B = \overline{C} + \overline{A} \cdot B = C \cdot \overline{A} \cdot B$ & *C X* & *A* & *A*

$$
B \overline{A \cdot B}
$$

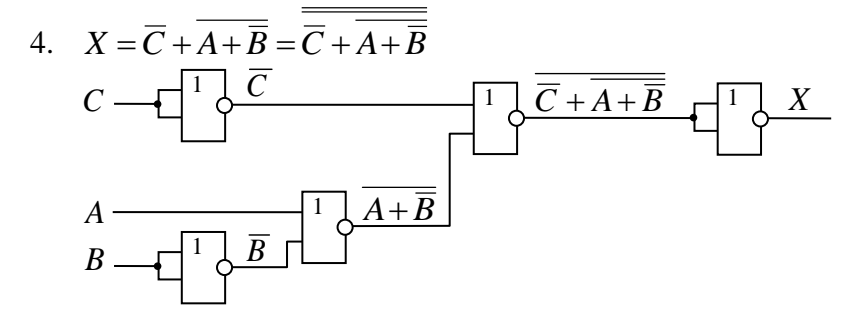

## **Компьютерная арифметика Самостоятельные работы**

*Самостоятельная работа № 12. Вариант* 

## *Целые числа в памяти компьютера*

1. Запишите приведенное в задании натуральное число в 8-битную ячейку памяти.

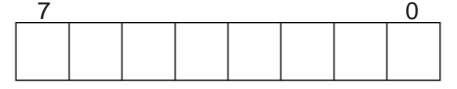

2. Запишите приведенное в задании отрицательное целое число в 8-битную ячейку памяти.

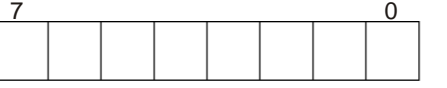

3. Какое число получится, если сложить два числа, приведенных в задании, в 8-битной арифметике без знака?

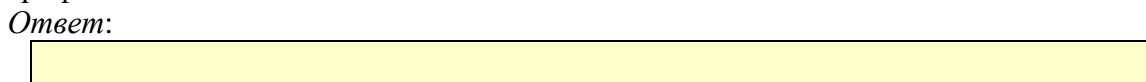

- 4. Какое число получится если сложить два числа, приведенных в задании, в 8-битной арифметике со знаком? *Ответ*:
- 5. \*Какое число получится, если сложить два числа, приведенных в задании, в 16 битной арифметике без знака?

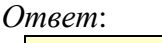

6. \*Какое число получится, если сложить два числа, приведенных в задании, в 16 битной арифметике со знаком?

*Ответ*:

## *Самостоятельная работа № 13.*

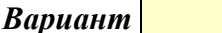

#### *Операции с целыми числами*

1. Напишите логическую операцию и маску (в шестнадцатеричной системе счисления), которые нужно применить, чтобы ОБНУЛИТЬ указанные биты 16-битного целого числа (биты нумеруются справа налево, начиная с **0**).

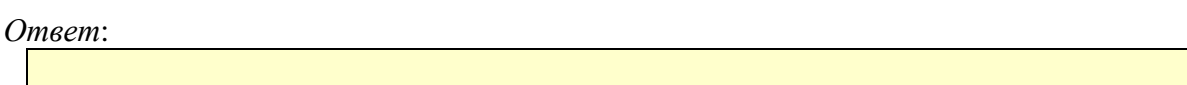

2. Напишите логическую операцию и маску (в шестнадцатеричной системе счисления), которые нужно применить, чтобы УСТАНОВИТЬ указанные биты 16-битного целого числа.

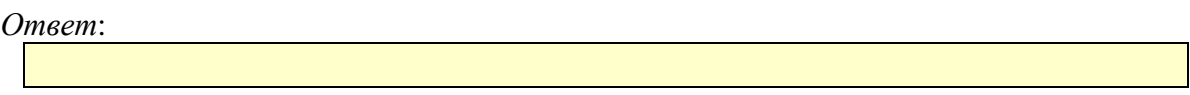

3. Выполните логическую операцию «исключающее ИЛИ» между заданными числами и запишите в ответе полученное число в шестнадцатеричной системе счисления.

*Ответ*:

4. Число записано в указанных битах 16-битного целого числа, хранящегося в переменной N. Какие операции нужно выполнить, чтобы записать это число в переменную X? Маски для выполнения логических операций записывайте в шестнадцатеричной системе счисления.

*Ответ*:

## *Самостоятельная работа № 14. Вариант*

*Вещественные числа в памяти компьютера*

1. Запишите приведенное в задании целое число в 32-битную ячейку памяти.

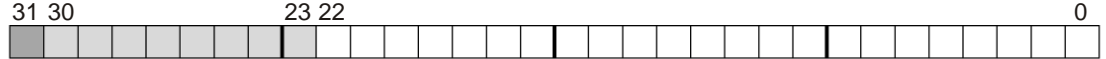

2. Покажите все этапы выполнения операции сложения для приведенных чисел:

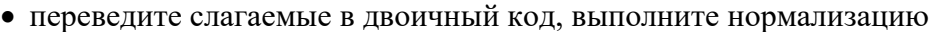

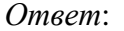

выполните приведение к одинаковому порядку

*Ответ*:

выполните сложение

*Ответ*:

выполните нормализацию результата

*Ответ*:

переведите результат в десятичную систему счисления

- *Ответ*:
- 3. Покажите все этапы выполнения операции вычитания для приведенных чисел. *Ответ*:
- 4. \*Покажите все этапы выполнения операции умножения для приведенных чисел. *Ответ*:
- 5. \*Покажите все этапы выполнения операции деления для приведенных чисел. *Ответ*:

#### Залания по вариантам

#### Самостоятельная работа № 4.

#### Целые числа в памяти компьютера

Вариант 1 Вариант 2 Вариант 3  $1) 113$  $1) 122$  $1)90$  $2) - 51$  $2) - 102$  $2) - 55$  $3) 70 + 227$  $3)$  93 + 201  $3) 87 + 192$  $4) 60 + 76$  $4) 76 + 60$  $4) 89 + 144$ 5)  $30531 + 35045$  5)  $30006 + 35551$  5)  $30028 + 35539$ 6)  $21462 + 11346$  6)  $20218 + 12608$  6)  $22152 + 10717$ Вариант 4 Вариант 5 Вариант 6  $1) 119$  $1) 110$  $1) 51$  $2) - 84$  $2) - 124$  $2) - 103$  $3)$  94 + 196  $3)$  83 + 204  $3) 55 + 216$  $4)$  98 + 117  $4) 68 + 71$  $(4)$  67 + 111 5)  $32767 + 32860$  5)  $32612 + 33017$  5)  $31154 + 34432$ 6)  $19559 + 13284$  6)  $19288 + 13513$  6)  $21236 + 11572$ Вариант 7 Вариант 9 Вариант 8  $1) 103$  $1) 121$ 1) 81  $2) -66$  $2) - 78$  $2) - 118$  $3) 63 + 200$  $3) 69 + 206$  $3)$  85 + 209  $4) 89 + 101$  $4) 51 + 133$  $4) 73 + 133$ 5)  $33230 + 32388$  5)  $33170 + 32433$  5)  $34349 + 31197$ 6)  $21700 + 11144$  6)  $20415 + 12391$  6)  $19952 + 12852$ Вариант 10 Вариант 11 Вариант 12  $1) 115$  $1)64$  $1) 105$  $2) - 99$  $2) - 56$  $(2) -60$  $3) 70 + 210$  $3) 87 + 176$  $3) 71 + 234$ 4)  $88 + 130$  $4) 96 + 146$  $4) 59 + 114$ 5)  $34623 + 30939$  5)  $33440 + 32149$  5)  $31345 + 34285$ 6)  $22078 + 10798$  6)  $21035 + 11813$  6)  $21342 + 11494$ Вариант 13 Вариант 14 Вариант 15  $1) 65$ 1) 98  $1)87$  $2) - 87$  $2) -69$  $2) -64$  $3) 55 + 253$  $3) 96 + 205$  $3) 65 + 234$  $4) 85 + 118$  $4)$  95 + 40  $4) 52 + 94$ 5)  $32533 + 33070$  5)  $34016 + 31602$  5)  $34074 + 31535$ 6)  $20996 + 11835$  6)  $22893 + 9964$  6)  $20970 + 11848$ Вариант 16 Вариант 17 Вариант 18  $1) 115$  $1) 71$  $1) 50$  $2) - 92$  $2) - 74$  $2) - 75$  $3) 76 + 223$  $3) 69 + 212$  $3) 74 + 192$ 4)  $78 + 146$  $4) 53 + 189$  $4) 77 + 88$ 5)  $31106 + 34515$  5)  $34794 + 30787$  5)  $32866 + 32714$ 6)  $21244 + 11580$  6)  $19600 + 13280$  6)  $21045 + 11796$ 

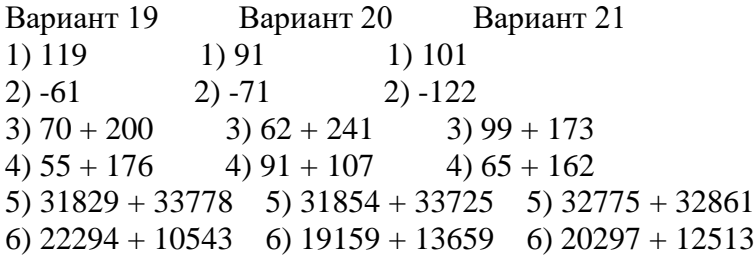

#### Ответы по вариантам:

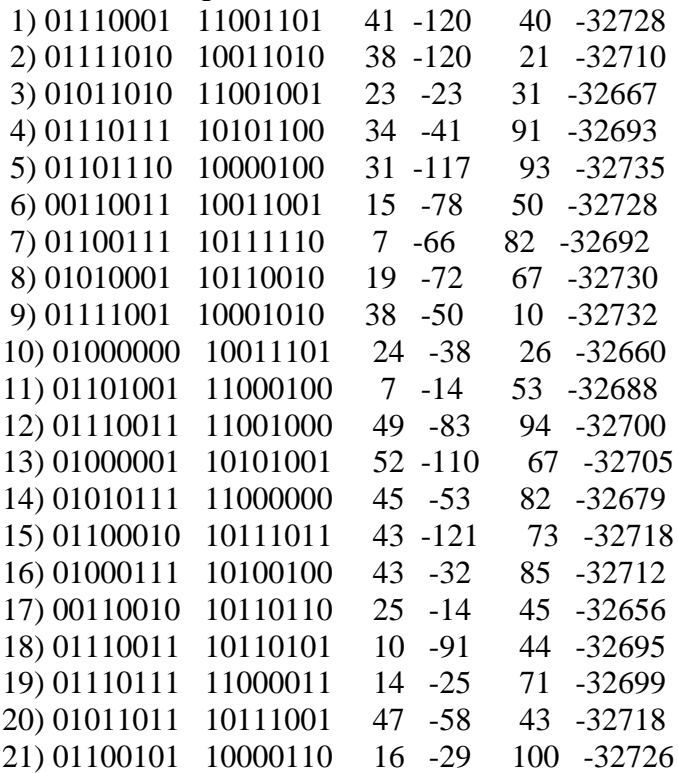

## *Самостоятельная работа № 5.*

#### *Операции с целыми числами*

Ваpиант 1 Ваpиант 2 Ваpиант 3 1.  $\{2, 4, 8\}$  1.  $\{8, 0, 7\}$  1.  $\{0, 9, 8\}$ 2.  $\{9, 7, 3\}$  2.  $\{1, 9, 3\}$  2.  $\{6, 5, 3\}$ 3. 0x87 xor 0x53 3. 0xE4 xor 0x3A 3. 0x78 xor 0x8D 4. биты с 3 по 4 4. биты с 4 по 5 4. биты с 1 по 3 Ваpиант 4 Ваpиант 5 Ваpиант 6 1.  $\{1, 8, 0\}$  1.  $\{1, 9, 4\}$  1.  $\{2, 6, 5\}$ 2.  $\{6, 7, 9\}$  2.  $\{2, 5, 8\}$  2.  $\{9, 4, 7\}$ 3. 0x1D xor 0x66 3. 0x2D xor 0x27 3. 0xD2 xor 0xA3 4. биты с 10 по 14 4. биты с 2 по 6 4. биты с 3 по 4 Ваpиант 7 Ваpиант 8 Ваpиант 9 1.  $\{2, 4, 3\}$  1.  $\{8, 5, 7\}$  1.  $\{6, 3, 9\}$ 2.  $\{0, 9, 6\}$  2.  $\{9, 2, 3\}$  2.  $\{4, 5, 8\}$ 3. 0xC3 xor 0xB8 3. 0x36 xor 0x1B 3. 0xF xor 0x4E 4. биты с 2 по 6 4. биты с 9 по 11 4. биты с 6 по 7 Ваpиант 10 Ваpиант 11 Ваpиант 12 1.  $\{8, 7, 5\}$  1.  $\{5, 3, 8\}$  1.  $\{8, 2, 0\}$ 2.  $\{0, 1, 2\}$  2.  $\{7, 0, 6\}$  2.  $\{9, 3, 5\}$ 3. 0x1D xor 0x56 3. 0x69 xor 0xC9 3. 0x78 xor 0x93 4. биты с 1 по 4 4. биты с 7 по 9 4. биты с 1 по 5 Ваpиант 13 Ваpиант 14 Ваpиант 15 1.  $\{8, 6, 3\}$  1.  $\{7, 8, 6\}$  1.  $\{2, 1, 4\}$ 2.  $\{7, 1, 0\}$  2.  $\{0, 9, 3\}$  2.  $\{8, 7, 3\}$ 3. 0x3C xor 0x96 3. 0xE4 xor 0x5A 3. 0xE8 xor 0x8D 4. биты с 7 по 11 4. биты с 11 по 14 4. биты с 7 по 9 Ваpиант 16 Ваpиант 17 Ваpиант 18 1.  $\{6, 4, 7\}$  1.  $\{6, 4, 7\}$  1.  $\{6, 7, 0\}$ 2.  $\{0, 9, 2\}$  2.  $\{8, 1, 5\}$  2.  $\{1, 5, 3\}$ 3. 0x39 xor 0x1E 3. 0x99 xor 0x74 3. 0xB8 xor 0xD1 4. биты с 12 по 13 4. биты с 11 по 13 4. биты с 5 по 9 Ваpиант 19 Ваpиант 20 Ваpиант 21 1.  $\{5, 8, 3\}$  1.  $\{9, 6, 8\}$  1.  $\{2, 9, 6\}$ 2.  $\{9, 6, 2\}$  2.  $\{3, 1, 5\}$  2.  $\{3, 4, 0\}$ 3. 0xC3 xor 0xCA 3. 0x71 xor 0x87 3. 0x2E xor 0xC5 4. биты с 6 по 8 4. биты с 6 по 9 4. биты с 13 по 15 *Решения:* 1. Операция «И» с маской ….

- 2. Операция «ИЛИ» с маской ….
- 3. ...
- 4. Выполнить операцию «И» с маской …, а затем сдвиг вправо на … бит. Или Выполнить сдвиг вправо на … бит, а затем операцию «И» с маской …. Результат записать в переменную **X**.

*Ответы по вариантам:*

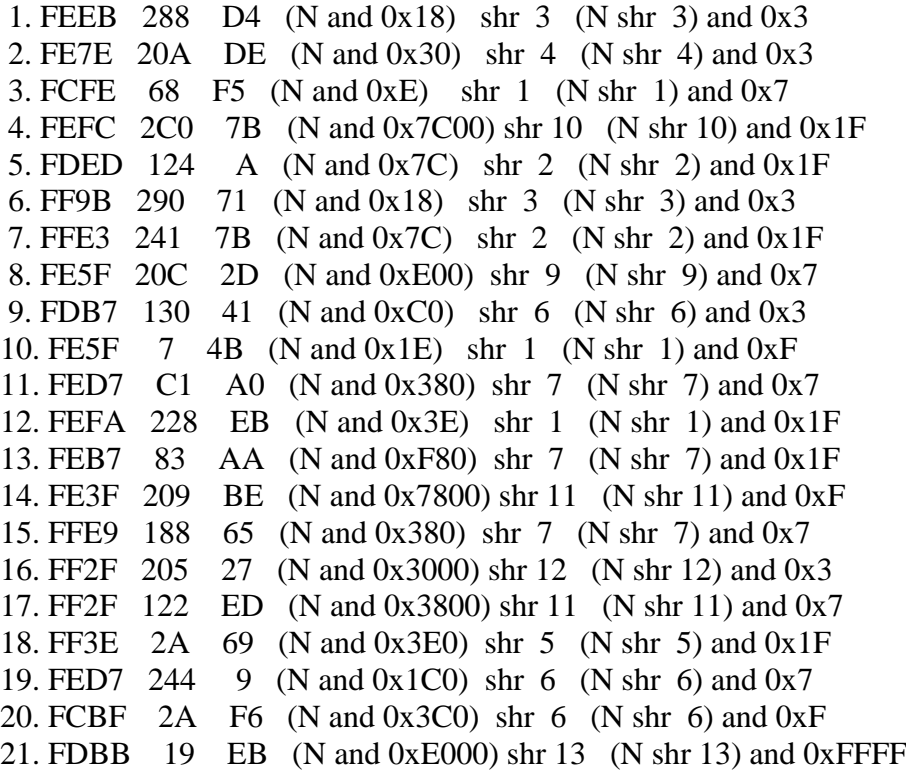

### Самостоятельная работа № 6.

#### Вещественные числа в памяти компьютера

Вариант 1 Вариант 2 Вариант 3  $1) - 88.625$  $1) -42.5$  $1) -42.625$ 2)  $7.875 + 18.375$  2)  $15.125 + 7.5$  2)  $7.375 + 10.5$  $3) 17.375 - 15.5 \quad 3) 12.125 - 18.125 \quad 3) 18.625 - 5.75$ 4)  $8.125 * 5$ 4)  $6.125 * 9$ 4)  $9.25 * 10$ 5)  $67.375 / 11$ 5)  $91.25 / 10$ 5)  $75.625 / 5$ Вариант 4 Вариант 5 Вариант 6  $1) -35.5$  $1) -21.75$  $1) -56.25$  $2) 17.875 + 15.125 2) 5.125 + 12.375 2) 7.5 + 13.625$  $3)$   $5.125 - 11.875$   $3)$   $13.75 - 6.625$   $3)$   $5.375 - 16.25$ 4)  $5.875 * 11$ 4)  $5.125 * 5$ 4)  $8.875 * 5$ 5)  $57.75/11$ 5)  $69/6$ 5)  $25.625 / 5$ Вариант 7 Вариант 8 Вариант 9  $1) - 89.75$  $1) -28.25$  $1) - 53.125$ 2)  $7.125 + 6.875$  2)  $14.375 + 6.375$  2)  $8.625 + 12.375$ 3)  $6.125 - 13.5$  3)  $9.5 - 11.125$  3)  $6.625 - 19.5$ 4)  $9.625 * 7$ 4)  $9.875 * 6$ 4)  $6.125 * 10$ 5)  $66.75/6$ 5)  $61.875 / 5$ 5)  $81.25 / 5$ Вариант 10 Вариант 11 Вариант 12  $1) - 38.25$  $1) - 71.625$  $1) -93.125$ 2)  $10.125 + 12.875$  2)  $6.875 + 15.375$  2)  $19.875 + 5.25$ 3) 16.375 - 11.125 3) 19.625 - 14.125 3) 17.375 - 7.875 4)  $9.875 * 9$ 4)  $5.875 * 11$ 4)  $9.625 * 6$ 5)  $73.5/6$  $5)$  53.375 / 7 5)  $69.75/6$ Вариант 13 Вариант 14 Вариант 15  $1) -99.25$  $1) -94.375$  $1) -27.625$ 2)  $7.25 + 17.625$  2)  $11.375 + 8.875$  2)  $14.375 + 15.25$ 3)  $19.25 - 9.5$  3)  $19.125 - 16.75$  3)  $5.125 - 15.125$ 4)  $6.5 * 9$ 4)  $8.125 * 11$ 4)  $9.75 * 9$ 5)  $48.75 / 5$ 5)  $63/6$ 5)  $72.875 / 11$ Вариант 16 Вариант 17 Вариант 18  $1) -48.5$  $1) -91.125$  $1) -40.625$ 2)  $5.125 + 15.5$  2)  $17.25 + 13.625$  2)  $10.125 + 8.125$  $3)$  5.375 - 16.75 3) 13.75 - 18.75 3) 7.125 - 19.5 4)  $9.875 * 5$ 4)  $5.625 * 11$ 4)  $6.75 * 10$  $5) 55.125 / 9$ 5)  $91.25 / 10$ 5)  $67.375 / 11$ Вариант 19 Вариант 20 Вариант 21  $1) -93.625$  $1) -54.875$  $1) -66.75$ 2)  $9.875 + 17.875$  2)  $15.875 + 13.125$  2)  $9.25 + 15.875$ 3)  $6.5 - 13.75$  3)  $10.5 - 15.125$  3)  $9.25 - 14.375$ 4)  $9.125 * 10$ 4)  $6.625 * 9$ 4)  $7.375 * 10$ 5)  $54.25/7$  $(5)$  41.125 / 7 5)  $90.75 / 6$ 

## Ответы по вариантам: Вариант 1 1) 1.10000101.011000101000000000000000  $2) 7.875 + 18.375 = 111.111 + 10010.011 = 0.0111111^{4} + 1.0010011^{4}$  $= 1.101001^{4} = 11010.01 = 26.25$  $3)$  17.375 - 15.5 = 10001.011 - 1111.1 = 1.0001011^4 - 0.11111^4  $= 0.0001111^{4} = 1.111 = 1.875$ 4)  $8.125 * 5 = 1000.001 * 101.0 = 1.000001^3 * 1.010^2$  $= 1.01000101\cdot 5 = 101000.101 = 40.625$ 5)  $67.375 / 11 = 1000011.011 / 1011.0 = 1.000011011^{6} / 1.0110^{3}$  $= 0.110001\text{ A}3 = 110.001 = 6.125$

### Вариант 2

2)  $15.125 + 7.5 = 1111.001 + 111.1 = 1.111001^3 + 0.1111^3$  $= 10.110101^{3} = 10110.101 = 22.625$ 3)  $12.125 - 18.125 = 1100.001 - 10010.001 = 0.1100001^{4} - 1.0010001^{4}$  $= -0.01100 \times 4 = -110.0 = -6$ 4)  $6.125 * 9 = 110.001 * 1001.0 = 1.10001^2 * 1.0010^3$  $= 1.10111001\text{°5} = 110111.001 = 55.125$  $5)$  91.25 / 10 = 1011011.01 / 1010.0 = 1.01101101^6 / 1.0100^3  $= 1.001001\cdot3 = 1001.001 = 9.125$ 

### Вариант 3

1) 1.10000100.010101010000000000000000  $2) 7.375 + 10.5 = 111.011 + 1010.1 = 0.111011^{3} + 1.0101^{3}$  $= 10.001111^{3} = 10001.111 = 17.875$ 3)  $18.625 - 5.75 = 10010.101 - 101.11 = 1.0010101^{4} - 0.010111^{4}$  $= 0.1100111^{4} = 1100.111 = 12.875$ 4)  $9.25 * 10 = 1001.01 * 1010.0 = 1.00101^3 * 1.0100^3$  $= 1.0111001\text{°G} = 1011100.1 = 92.5$  $5)$  75.625 / 5 = 1001011.101 / 101.0 = 1.001011101^6 / 1.010^2  $= 0.1111001$ <sup> $\text{ }$ </sup> $= 1111.001 = 15.125$ 

#### Вариант 4

1) 1.10000100.000111000000000000000000  $2) 17.875 + 15.125 = 10001.111 + 1111.001 = 1.0001111^{4} + 0.1111001^{4}$  $= 10,00010^{4} = 100001.0 = 33$  $3)$  5.125 - 11.875 = 101.001 - 1011.111 = 0.101001^3 - 1.011111^3  $= -0.11011\cdot3 = -110.11 = -6.75$ 4)  $5.875 * 11 = 101.111 * 1011.0 = 1.01111^2 * 1.0110^3$  $= 10.00000101\cdot 5 = 1000000.101 = 64.625$  $5.57.75/11 = 111001.11/1011.0 = 1.1100111^{2}$  / 1.0110<sup>2</sup>3  $= 1.0101\cdot 2 = 101.01 = 5.25$ 

#### Вариант 5

1) 1.10000011.010111000000000000000000  $2)$  5.125 + 12.375 = 101.001 + 1100.011 = 0.101001^3 + 1.100011^3

$$
= 10.0011^{2} = 10001.1 = 17.5
$$
  
\n3) 13.75 - 6.625 = 1101.11 - 110.101 = 1.10111^{2} - 0.110101^{2} = 0.111001^{2} = 111.001 = 7.125  
\n4) 5.125 \* 5 = 101.001 \* 101.0 = 1.01001^{2} \* 1.010^{2} = 1.1001101^{2} = 11001.101 = 25.625  
\n5) 69 / 6 = 1000101.0 / 110.0 = 1.0001010^{2} / 1.100^{2} = 0.10111^{2} = 1011.1 = 11.5

#### Вариант 6

1) 1.10000100.110000100000000000000000  $2) 7.5 + 13.625 = 111.1 + 1101.101 = 0.1111^{3} + 1.101101^{3}$  $= 10.101001\cdot 3 = 10101.001 = 21.125$  $3)$  5.375 - 16.25 = 101.011 - 10000.01 = 0.0101011^4 - 1.000001^4  $= -0.1010111^{4} = -1010.111 = -10.875$ 4)  $8.875 * 5 = 1000.111 * 101.0 = 1.000111^3 * 1.010^2$  $= 1.01100011^{2}5 = 101100.011 = 44.375$ 5)  $25.625 / 5 = 11001.101 / 101.0 = 1.1001101^{4} / 1.010^{4}$  $= 1.01001^{2} = 101.001 = 5.125$ 

#### Вариант 7

 $2) 7.125 + 6.875 = 111.001 + 110.111 = 1.11001^2 + 1.10111^2$  $= 11.100^{2} = 1110.0 = 14$  $3) 6.125 - 13.5 = 110.001 - 1101.1 = 0.110001^{2} - 1.1011^{2}$  $= -0.111011^{3} = -111.011 = -7.375$ 4)  $9.625 * 7 = 1001.101 * 111.0 = 1.001101 \times 3 * 1.110 \times 2$  $= 10.00011011^{3} = 1000011.011 = 67.375$ 5)  $66.75 / 6 = 1000010.11 / 110.0 = 1.00001011^{6} / 1.100^{2}$  $= 0.1011001$ <sup> $\text{4} = 1011.001 = 11.125$ </sup>

#### Вариант 8

2)  $14.375 + 6.375 = 1110.011 + 110.011 = 1.110011^{3} + 0.110011^{3}$  $= 10.10011^{2} = 10100.11 = 20.75$  $3)$  9.5 - 11.125 = 1001.1 - 1011.001 = 1.0011^3 - 1.011001^3  $= -0.001101\cdot3 = -1.101 = -1.625$ 4)  $9.875 * 6 = 1001.111 * 110.0 = 1.001111^3 * 1.100^2$  $= 1.1101101\cdot5 = 111011.01 = 59.25$ 5)  $61.875 / 5 = 111101.111 / 101.0 = 1.11101111^{5} / 1.010^{2}$  $= 1.100011^{2} = 1100.011 = 12.375$ 

#### Вариант 9

1) 1.10000101.01100111000000000000000 2)  $8.625 + 12.375 = 1000.101 + 1100.011 = 1.000101^3 + 1.100011^3$  $= 10.1010^{3} = 10101.0 = 21$  $(3)$  6.625 - 19.5 = 110.101 - 10011.1 = 0.0110101^4 - 1.00111^4  $= -0.1100111^{4} = -1100.111 = -12.875$ 4)  $6.125 * 10 = 110.001 * 1010.0 = 1.10001^2 * 1.0100^3$  $= 1.1110101\cdot5 = 111101.01 = 61.25$ 5)  $81.25 / 5 = 1010001.01 / 101.0 = 1.01000101^{6} / 1.010^{2}$  $= 1.000001$ <sup> $\text{ }$ </sup> $= 10000.01 = 16.25$ 

### Вариант 10

1) 1.10000100.001100100000000000000000  $2)$  10.125 + 12.875 = 1010.001 + 1100.111 = 1.010001^3 + 1.100111^3  $= 10.1110^{3} = 10111.0 = 23$ 3)  $16.375 - 11.125 = 10000.011 - 1011.001 = 1.0000011^{4} - 0.1011001^{4}$  $= 0.010101$ <sup> $\text{ }$ </sup> $= 101.01 = 5.25$ 4)  $5.875 * 11 = 101.111 * 1011.0 = 1.01111^2 * 1.0110^3$  $= 10.00000101\cdot 5 = 1000000.101 = 64.625$ 5)  $73.5 / 6 = 1001001.1 / 110.0 = 1.0010011^{6} / 1.100^{2}$  $= 0.110001$ <sup> $\text{ }$ </sup> $= 1100.01 = 12.25$ 

## Вариант 11

1) 1.10000101.000111101000000000000000  $2) 6.875 + 15.375 = 110.111 + 1111.011 = 0.110111^{3} + 1.111011^{3}$  $= 10.11001^{2} = 10110.01 = 22.25$ 3)  $19.625 - 14.125 = 10011.101 - 1110.001 = 1.0011101^{4} - 0.1110001^{4}$  $= 0.01011$ <sup> $\text{ }$ </sup> $= 101.1 = 5.5$ 4)  $9.875 * 9 = 1001.111 * 1001.0 = 1.001111^3 * 1.0010^3$  $= 1.011000111^{6} = 1011000.111 = 88.875$ 5)  $53.375 / 7 = 110101.011 / 111.0 = 1.10101011^{5} / 1.110^{2}$  $= 0.111101\cdot3 = 111.101 = 7.625$ 

## Вариант 12

1) 1.10000101.011101001000000000000000 2)  $19.875 + 5.25 = 10011.111 + 101.01 = 1.0011111^{4} + 0.010101^{4}$  $= 1.1001001$ <sup> $4 = 11001.001 = 25.125$ </sup>  $3)$  17.375 - 7.875 = 10001.011 - 111.111 = 1.0001011^4 - 0.0111111^4  $= 0.10011$ <sup> $\text{ }$ </sup> $= 1001.1 = 9.5$ 4)  $9.625 * 6 = 1001.101 * 110.0 = 1.001101^3 * 1.100^2$  $= 1.1100111^{3} = 111001.11 = 57.75$ 5)  $69.75 / 6 = 1000101.11 / 110.0 = 1.00010111^{6} / 1.100^{2}$  $= 0.1011101\cdot4 = 1011.101 = 11.625$ 

## Вариант 13

1) 1.10000101.100011010000000000000000  $2)$  7.25 + 17.625 = 111.01 + 10001.101 = 0.011101^4 + 1.0001101^4  $= 1.1000111^{4} = 11000.111 = 24.875$ 3)  $19.25 - 9.5 = 10011.01 - 1001.1 = 1.001101^{4} - 0.10011^{4}$  $= 0.100111^{4} = 1001.11 = 9.75$ 4)  $6.5 * 9 = 110.1 * 1001.0 = 1.101^2 * 1.0010^3$  $= 1.110101\cdot 5 = 111010.1 = 58.5$ 5)  $48.75 / 5 = 110000.11 / 101.0 = 1.1000011^{2} / 1.010^{2}$  $= 1.00111^{3} = 1001.11 = 9.75$ 

## Вариант 14

1) 1.10000101.01111001100000000000000  $2)$  11.375 + 8.875 = 1011.011 + 1000.111 = 1.011011^3 + 1.000111^3  $= 10.10001^{2} = 10100.01 = 20.25$ 3)  $19.125 - 16.75 = 10011.001 - 10000.11 = 1.0011001^{4} - 1.000011^{4}$  $= 0.0010011^{4} = 10.011 = 2.375$ 4)  $8.125 * 11 = 1000.001 * 1011.0 = 1.000001^3 * 1.0110^3$ 

 $= 1.011001011^{6} = 1011001.011 = 89.375$  $5\,63/6 = 111111.0/110.0 = 1.111110^{5}/1.100^{2}$  $= 1.0101 \cdot 3 = 1010.1 = 10.5$ 

### Вариант 15

1) 1.10000011.101110100000000000000000  $2)$  14.375 + 15.25 = 1110.011 + 1111.01 = 1.110011^3 + 1.11101^3  $= 11.101101^{3} = 11101.101 = 29.625$  $3)$  5.125 - 15.125 = 101.001 - 1111.001 = 0.101001^3 - 1.111001^3  $= -1.0100 \times 3 = -1010.0 = -10$ 4)  $9.75 * 9 = 1001.11 * 1001.0 = 1.00111^3 * 1.0010^3$  $= 1.01011111^{6} = 1010111.11 = 87.75$ 5)  $72.875 / 11 = 1001000.111 / 1011.0 = 1.001000111^{6} / 1.0110^{3}$  $= 0.110101\cdot 3 = 110.101 = 6.625$ 

## Вариант 16

 $2)$  5.125 + 15.5 = 101.001 + 1111.1 = 0.101001^3 + 1.1111^3  $= 10.100101\cdot 3 = 10100.101 = 20.625$  $3)$  5.375 - 16.75 = 101.011 - 10000.11 = 0.0101011^4 - 1.000011^4  $= -0.1011011$ <sup> $\text{ }$ </sup> $= -1011.011 = -11.375$ 4)  $9.875 * 5 = 1001.111 * 101.0 = 1.001111^3 * 1.010^2$  $= 1.10001011^{2} = 110001.011 = 49.375$ 5)  $55.125/9 = 110111.001/1001.0 = 1.10111001^5/1.0010^3$  $= 1.10001^{2} = 110.001 = 6.125$ 

### Вариант 17

1) 1.10000101.011011001000000000000000  $2)$  17.25 + 13.625 = 10001.01 + 1101.101 = 1.000101^4 + 0.1101101^4  $= 1.1110111^{4} = 11110.111 = 30.875$  $3)$  13.75 - 18.75 = 1101.11 - 10010.11 = 0.110111^4 - 1.001011^4  $= -0.01010^{4} = -101.0 = -5$ 4)  $5.625 * 11 = 101.101 * 1011.0 = 1.01101^2 * 1.0110^3$  $= 1.11101111^{3} = 111101.111 = 61.875$ 5)  $91.25 / 10 = 1011011.01 / 1010.0 = 1.01101101^{6} / 1.0100^{3}$  $= 1.001001\cdot3 = 1001.001 = 9.125$ 

## Вариант 18

1) 1.10000100.010001010000000000000000 2)  $10.125 + 8.125 = 1010.001 + 1000.001 = 1.010001^3 + 1.000001^3$  $= 10.01001\cdot3 = 10010.01 = 18.25$  $3)$  7.125 - 19.5 = 111.001 - 10011.1 = 0.0111001^4 - 1.00111^4  $= -0.1100011$ <sup> $\text{ }$ </sup> $= -1100.011 = -12.375$ 4)  $6.75 * 10 = 110.11 * 1010.0 = 1.1011^2 * 1.0100^3$  $= 10.000111^{3} = 1000011.1 = 67.5$ 5)  $67.375 / 11 = 1000011.011 / 1011.0 = 1.000011011^{6} / 1.0110^{3}$  $= 0.110001^{2} = 110.001 = 6.125$ 

### Вариант 19

1) 1.10000101.011101101000000000000000  $2)$  9.875 + 17.875 = 1001.111 + 10001.111 = 0.1001111^4 + 1.0001111^4  $= 1.101111^{4} = 11011.11 = 27.75$ 

 $3) 6.5 - 13.75 = 110.1 - 1101.11 = 0.1101^{3} - 1.10111^{3}$  $= -0.11101\cdot3 = -111.01 = -7.25$ 4)  $9.125 * 10 = 1001.001 * 1010.0 = 1.001001^3 * 1.0100^3$  $= 1.01101101^{6} = 1011011.01 = 91.25$ 5)  $54.25 / 7 = 110110.01 / 111.0 = 1.1011001^5 / 1.110^2$  $= 0.11111^{3} = 111.11 = 7.75$ 

#### Вариант 20

1) 1.10000100.101101110000000000000000 2)  $15.875 + 13.125 = 1111.111 + 1101.001 = 1.111111^{3} + 1.101001^{3}$  $= 11.1010^{3} = 11101.0 = 29$  $3)$  10.5 - 15.125 = 1010.1 - 1111.001 = 1.0101^3 - 1.111001^3  $= -0.100101\cdot3 = -100.101 = -4.625$ 4)  $6.625 * 9 = 110.101 * 1001.0 = 1.10101^2 * 1.0010^3$  $= 1.11011101\cdot5 = 111011.101 = 59.625$ 5)  $41.125 / 7 = 101001.001 / 111.0 = 1.01001001^5 / 1.110^2$  $= 0.101111^{3} = 101.111 = 5.875$ 

#### Вариант 21

1) 1.10000101.000010110000000000000000  $2)$  9.25 + 15.875 = 1001.01 + 1111.111 = 1.00101^3 + 1.1111111^3  $= 11.001001\cdot3 = 11001.001 = 25.125$  $3)$  9.25 - 14.375 = 1001.01 - 1110.011 = 1.00101^3 - 1.110011^3  $= -0.101001\cdot3 = -101.001 = -5.125$ 4)  $7.375 * 10 = 111.011 * 1010.0 = 1.11011^2 * 1.0100^3$  $= 10.0100111^{3} = 1001001.11 = 73.75$ 5)  $90.75 / 6 = 1011010.11 / 110.0 = 1.01101011^{6} / 1.100^{2}$  $= 0.1111001$ <sup> $\text{ }$ </sup> $= 1111.001 = 15.125$ 

#### Итоговая контрольная работа

#### Часть 1

1. Сколько значащих цифр содержит двоичная запись десятичного числа 16?

- $1) 6$
- $2) 5$
- $3) 3$
- $4) 4$ 
	- $2.$

В некоторой информационной системе информация кодируется двоичными пестиразрядными словами. При передаче данных возможны их искажения, поэтому в конец каждого слова добавляется сельмой (контрольный) разряд таким образом, чтобы сумма разрядов нового слова, считая контрольный, была чётной. Например, к слову 110011 справа будет добавлен 0, а к слову  $101100 - 1.$ 

После приёма слова производится его обработка. При этом проверяется сумма его разрядов, включая контрольный. Если она нечётна, это означает, что при передаче этого слова произошёл сбой, и оно автоматически заменяется на зарезервированное слово 0000000. Если она чётна, это означает, что сбоя не было или сбоев было больше одного. В этом случае принятое слово не изменяется.

Исходное сообщение 1111101 0011000 1011100 было принято в виде 1111101 0011100 1000100.

Как будет выглядеть принятое сообщение после обработки?

- 1) 1111101 0011100 0000000
- 2) 1111101 0000000 1000100
- 3) 1111101 0000000 0000000
- 4) 0000000 0011100 1000100

#### 3.

Для групповых операций с файлами используются маски имён файлов. Маска представляет собой последовательность букв, цифр и прочих допустимых в именах файлов символов, в которой также могут встречаться следующие символы.

Символ «?» (вопросительный знак) означает ровно один произвольный символ.

Символ «<sup>\*</sup>» (звёздочка) означает любую последовательность символов произвольной длины, в том числе «\*» может задавать и пустую последовательность.

Определите, какое из указанных имён файлов удовлетворяет маске: ban?\*.?xt

- 1) ban.txt
- 2) banan.xt
- 3) bank.xt
- 4) bank.txt

 $\blacktriangle$ 

В электронной таблице значение формулы =СРЗНАЧ(В5:Е5) равно 100. Чему равно значение формулы = CYMM(B5:D5), если значение ячейки E5 равно 50?

 $1) 50$ 

- 2) 150
- 3) 350
- 4) 450

5.

Производится одноканальная (моно) цифровая звукозапись. Значение сигнала фиксируется 48 000 раз в секунду, для записи каждого значения используется 32 бит. Результаты записываются в файл, скатие данных не производится.

Размер файла с записью не может превышать 16 Мбайт. Какое из приведённых ниже чисел наиболее близко к максимально возможной продолжительности записи, выраженной в секундах?

- $1) 22$  $2) 44$  $3) 87$ 4) 174
	- 6.

Лля передачи по каналу связи сообщения, состоящего только из символов А. Б. В и Г. используется неравномерный (по длине) код: А - 0: Б - 100: В - 101. Каким коловым словом нужно колировать символ Г. чтобы длина его была минимальной, а код при этом допускал однозначное разбиение кодированного сообщения на символы?

- $1) 1$
- $2) 11$
- $3) 01$
- 4) 010
	- 7.

Для регистрации на сайте некоторой страны пользователю требуется придумать пароль. Длина пароля - ровно 7 символов. В качестве символов используются десятичные цифры и 30 различных букв местного алфавита, причём все буквы используются в двух начертаниях: как строчные, так и прописные (регистр буквы имеет значение!).

Под хранение каждого такого пароля на компьютере отводится минимально возможное и одинаковое целое количество байтов, при этом используется посимвольное кодирование и все символы кодируются одинаковым и минимально возможным количеством битов.

Определите объём памяти, который занимает хранение 40 паролей.

1) 280 байт

- 2) 240 байт
- 3) 320 байт
- 4) 200 байт

8.

Дано  $N=75$ <sub>8</sub>,  $M=3$ F<sub>16</sub>. Какое из чисел K, записанных в двоичной системе, отвечает условию N<K<M?

1)  $111111_2$ 2)  $111101_2$ 3)  $111010_2$ 4) 1111102

#### $9<sub>l</sub>$

В велокроссе участвуют 659 спортсменов. Специальное устройство регистрирует прохождение каждым из участников промежуточного финиша, записывая его номер с использованием минимально возможного количества бит, одинакового для каждого спортсмена. Какой объём памяти будет использован устройством, когда промежуточный финиш прошли 180 велосипедистов?

2) 180 бит 3) 180 байт 4) 225 байт 1) 659 бит

#### Часть 2

10.

Дан фрагмент электронной таблицы.

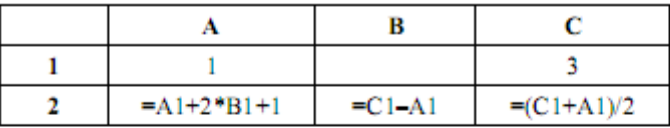

Какое целое число должно быть записано в ячейке B1, чтобы построенная после выполнения вычислений диаграмма по значениям диапазона ячеек А2:С2 соответствовала рисунку?

Известно, что все значения диапазона, по которым построена диаграмма, имеют один и тот же знак.

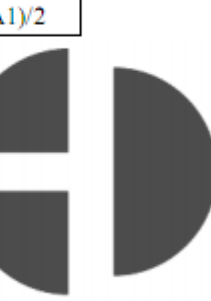

#### 11.

Все 4-буквенные слова, составленные из букв В, Н, Р, Т, записаны в алфавитном порядке и пронумерованы.

Вот начало списка: 1. BBBB

2. BBBH 3. BBBP

4. BBBT 5. BBHB

. . . . . .

Запишите слово, которое стоит под номером 250.

#### $12.$

Запишите число 83 в троичной системе счисления. В ответе укажите только цифры, основание системы счисления писать не нужно.

Ответ: по последните селото на селото на селото на селото на селото на селото на селото на селото на селото на

#### 13.

Для передачи аварийных сигналов договорились использовать специальные цветные сигнальные ракеты, запускаемые последовательно. Одна последовательность ракет - один сигнал; в каком порядке идут цвета существенно. Какое количество различных сигналов можно передать при помощи запуска ровно пяти таких сигнальных ракет, если в запасе имеются ракеты трёх различных цветов (ракет каждого вида неограниченное количество, цвет ракет в последовательности может повторяться)?

#### 14.

Документ объёмом 10 Мбайт можно передать с одного компьютера на другой двумя способами.

- А) Сжать архиватором, передать архив по каналу связи, распаковать.
- Б) Передать по каналу связи без использования архиватора.

Какой способ быстрее и насколько, если:

- средняя скорость передачи данных по каналу связи составляет  $2^{22}$  бит в секунду;
- объём скатого архиватором документа равен 90% исходного;
- время, требуемое на скатие документа. 10 секунд: на распаковку -1 секунда?

В ответе напишите букву А, если быстрее способ А, или Б, если быстрее способ Б. Сразу после буквы напишите количество секунд, на сколько этот способ быстрее другого, без указания размерности.

Например, запись ответа Б23 означает, что способ Б быстрее на 23 секунды.

Ответ:

#### 15.

В терминологии сетей ТСР/IР маской сети называется двоичное число, определяющее, какая часть IP-адреса узла сети относится к адресу сети, а какая - к адресу самого узла в этой сети. Обычно маска записывается по тем же правилам, что и IP-адрес. Адрес сети получается в результате применения поразрядной конъюнкции к заданному IP-адресу узла и маске.

По заданным IP-адресу узла и маске определите адрес сети.

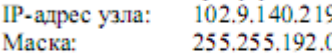

При записи ответа выберите из приведённых в таблице чисел четыре элемента IP-адреса и запишите в нужном порядке соответствующие им буквы, без использования точек.

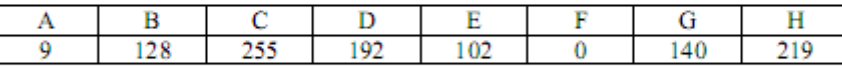

Пример.

Пусть искомый IP-адрес - 192.168.128.0 и дана таблица.

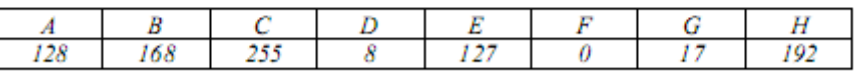

В этом случае правильный ответ будет записан в виде: НВАЕ.

 $O$ TBeT:  $\_\_$ 

#### 16.

В языке запросов поискового сервера для обозначения логической операции «ИЛИ» используется символ « », а для обозначения логической операции «И» - символ «&».

В таблице приведены запросы и количество найденных по ним страниц некоторого сегмента сети Интернет.

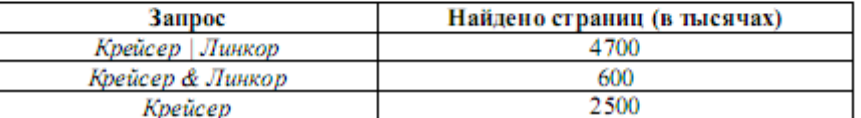

Какое количество страниц (в тысячах) будет найдено по запросу Линкор?

Считается, что все запросы выполнялись практически одновременно, так что набор страниц, содержащих все искомые слова, не изменялся за время выполнения запросов.

Ответ: